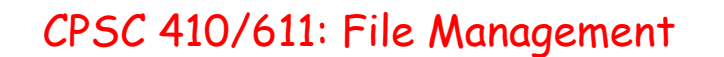

- What is a file?
- Elements of file management
- File organization
- Directories
- File allocation
- Reading: Doeppner, Chapter 6

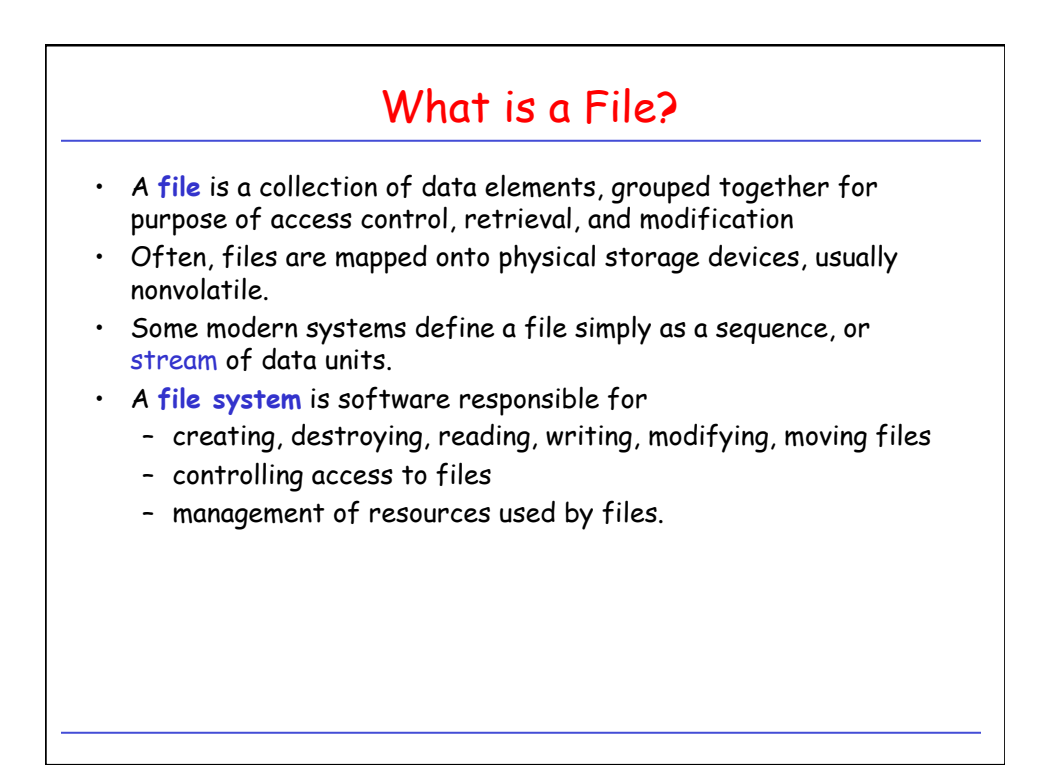

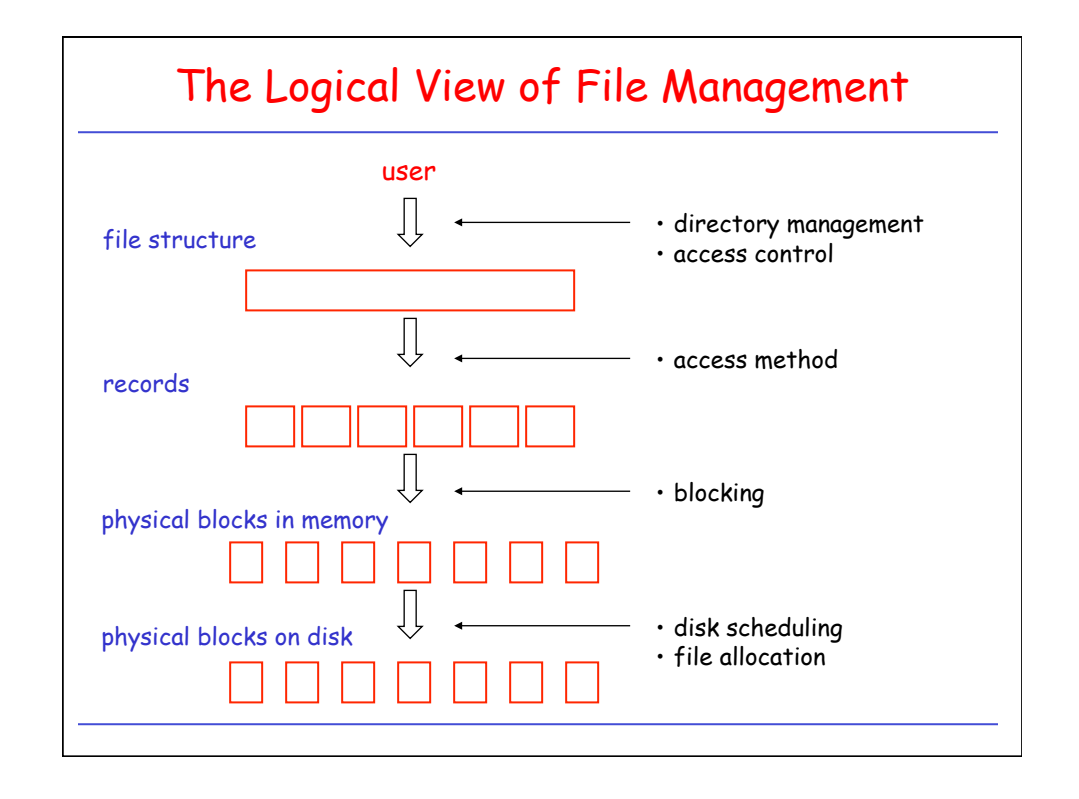

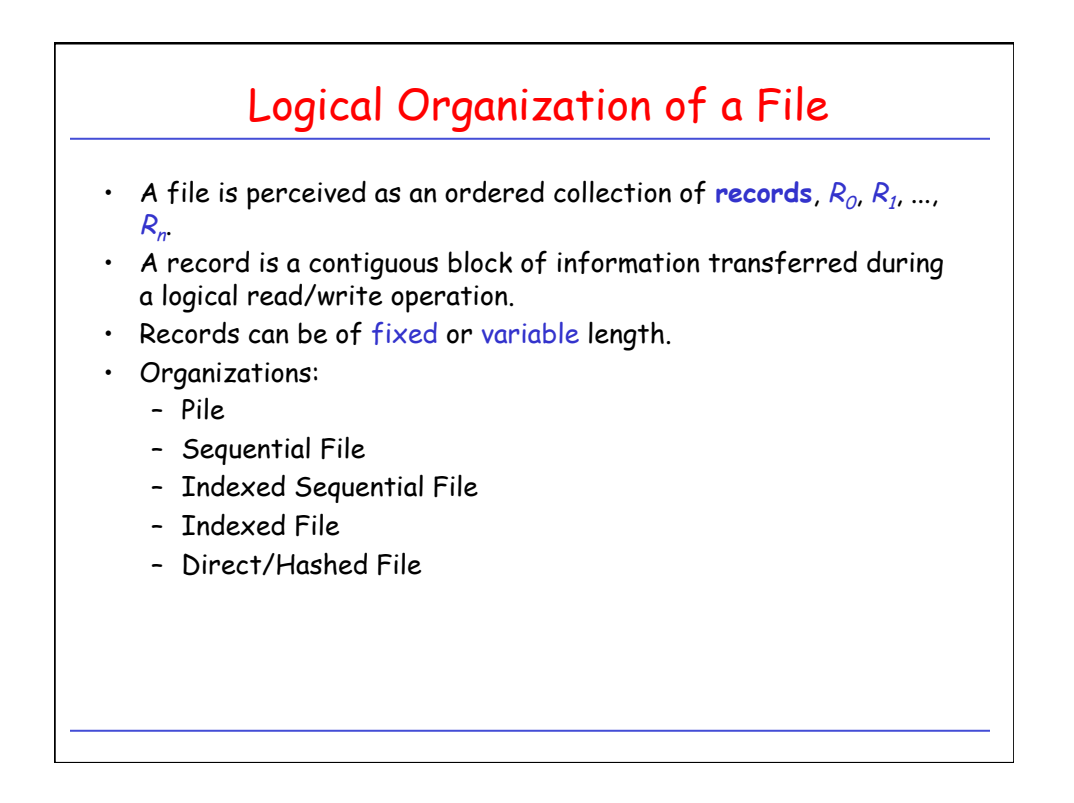

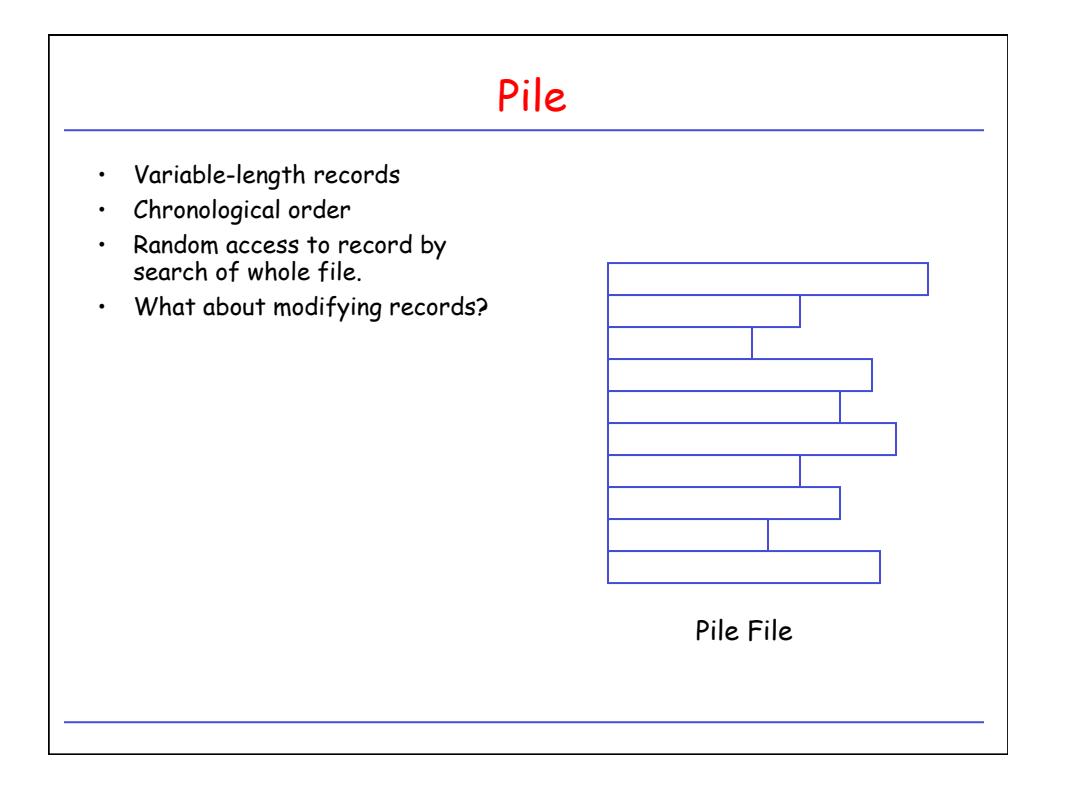

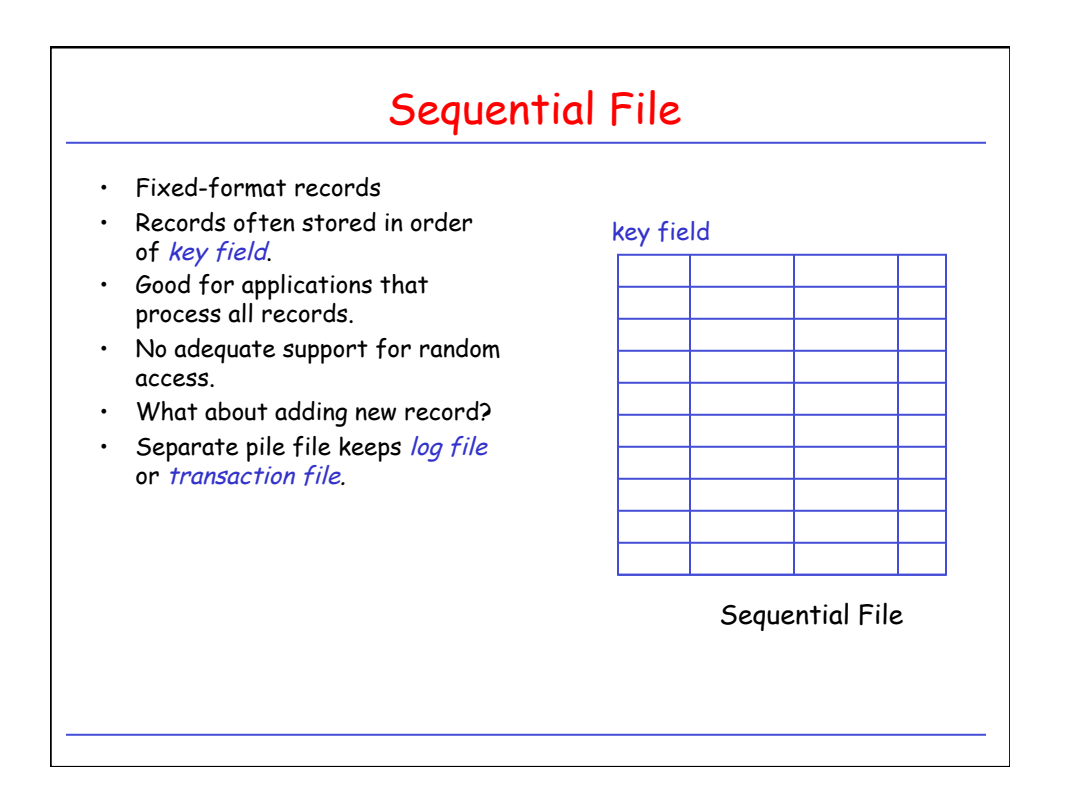

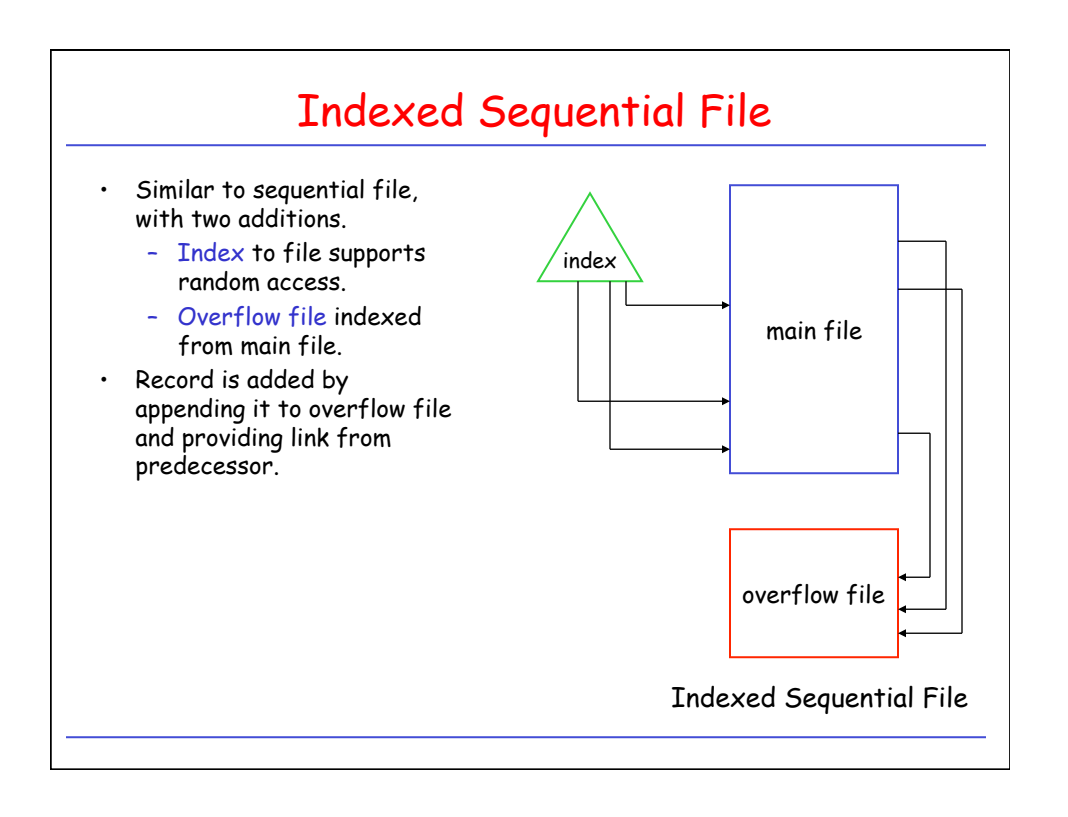

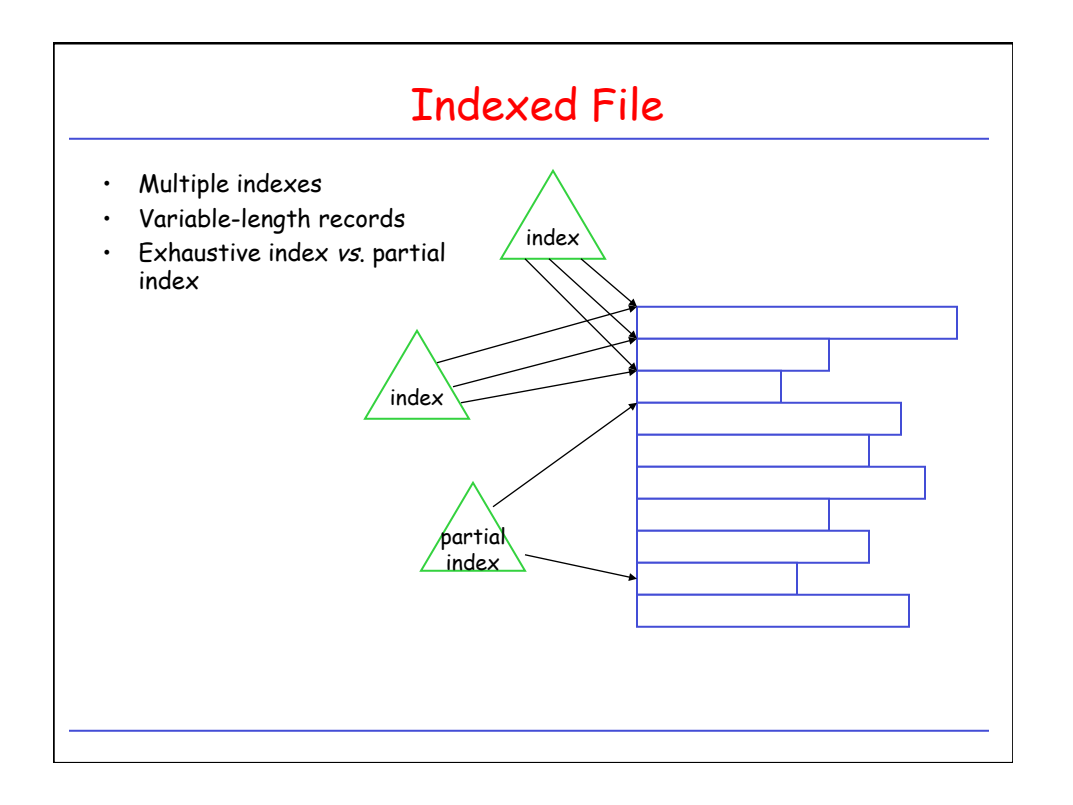

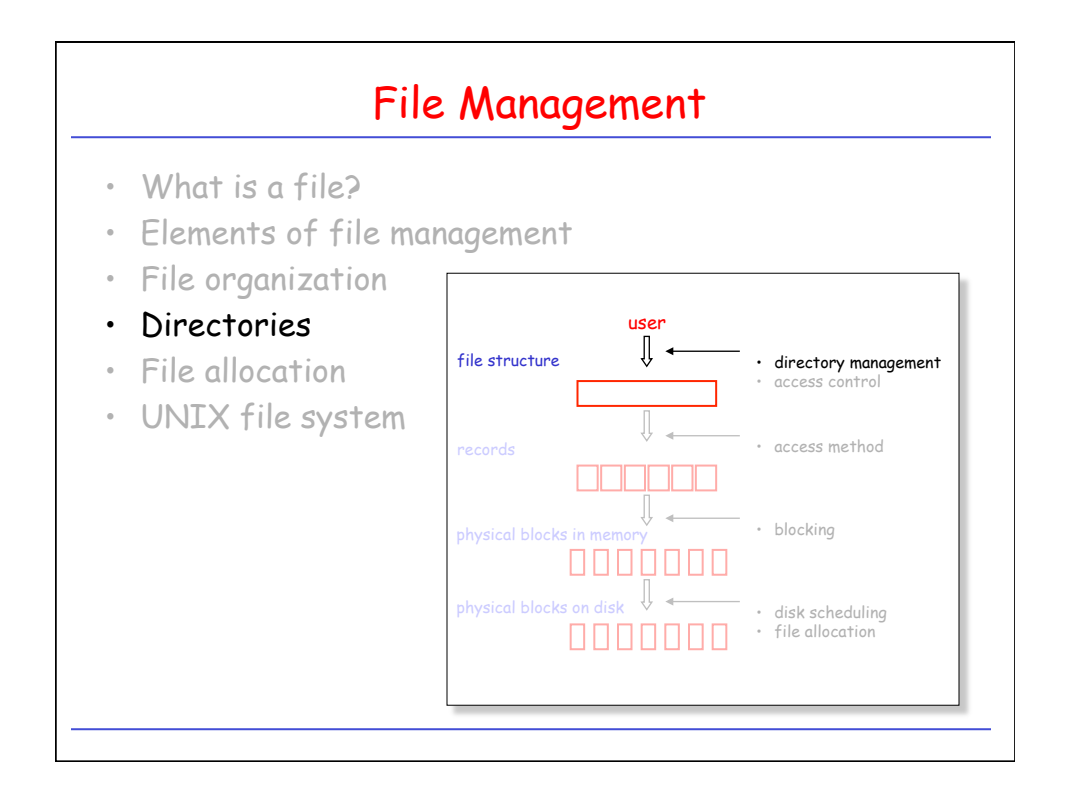

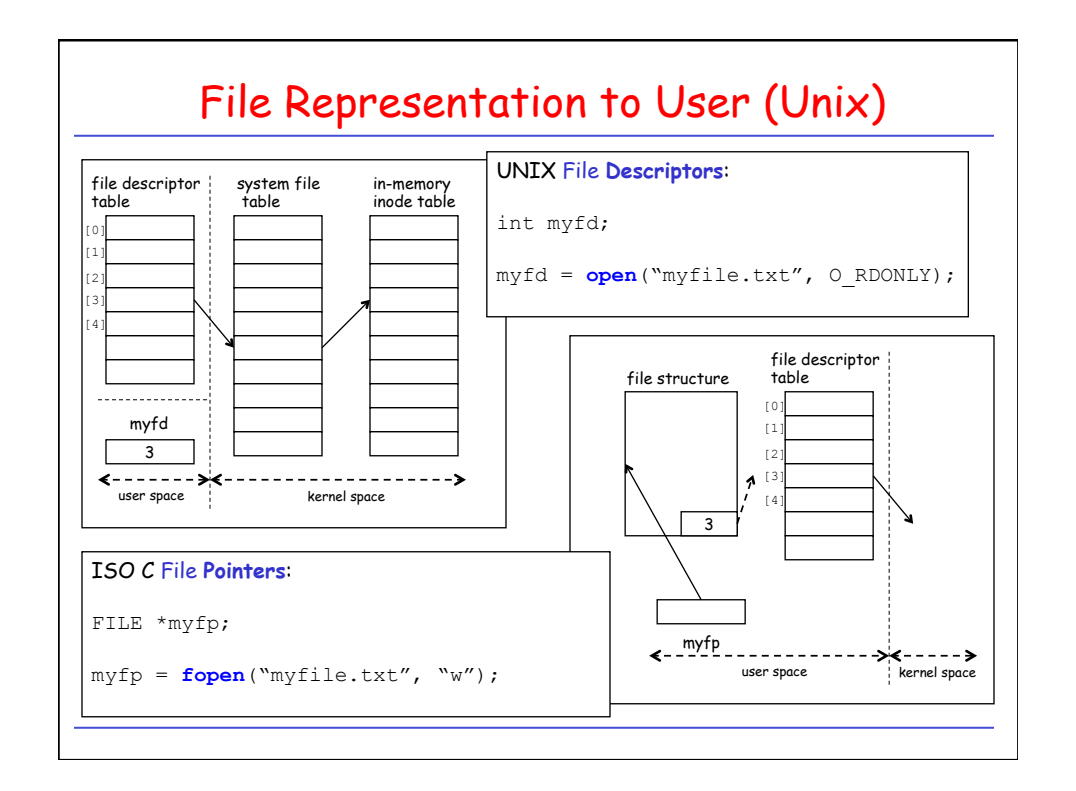

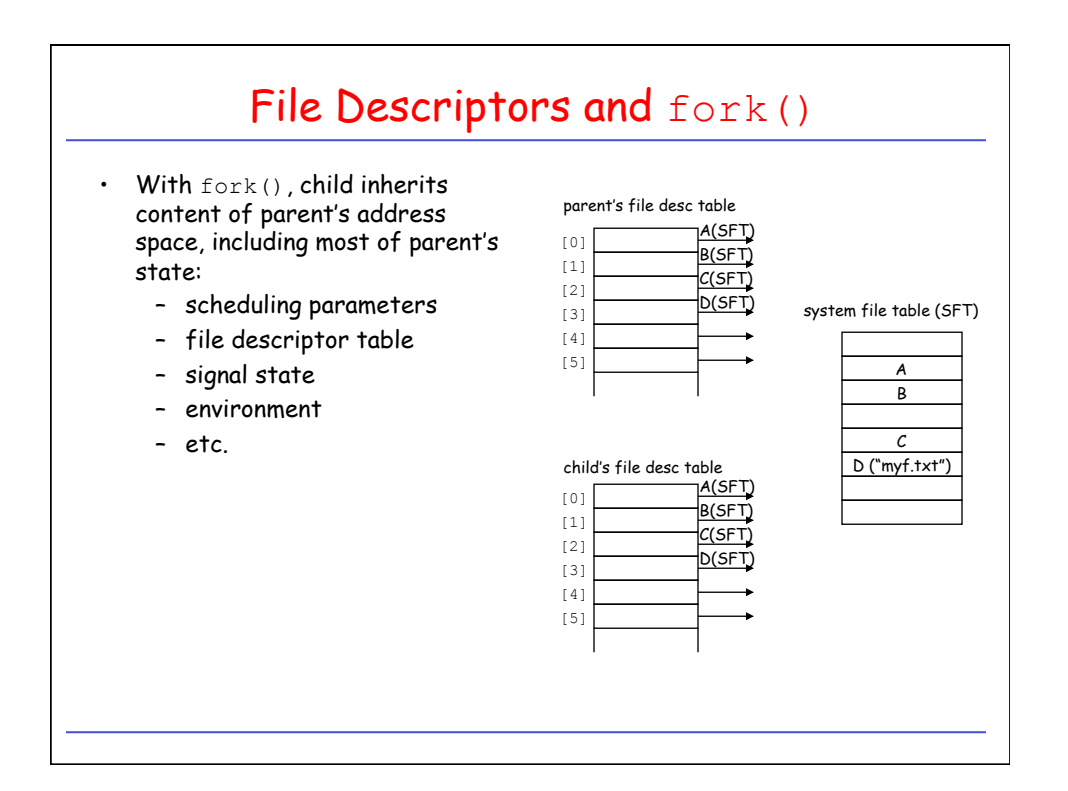

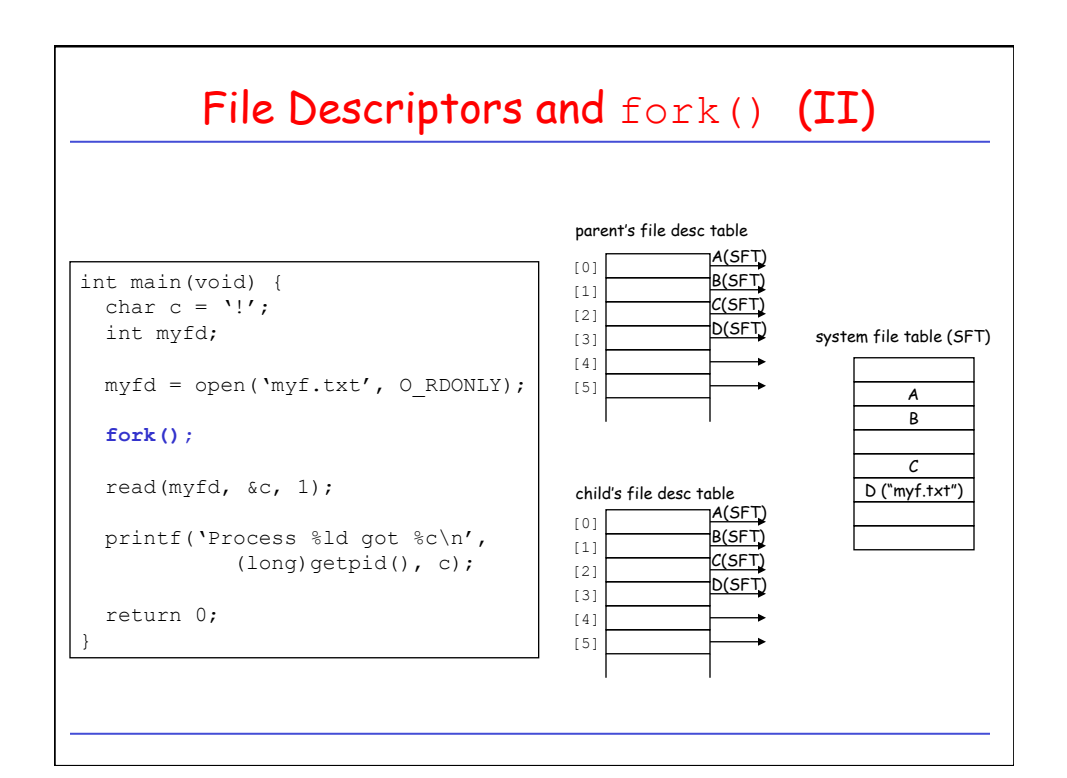

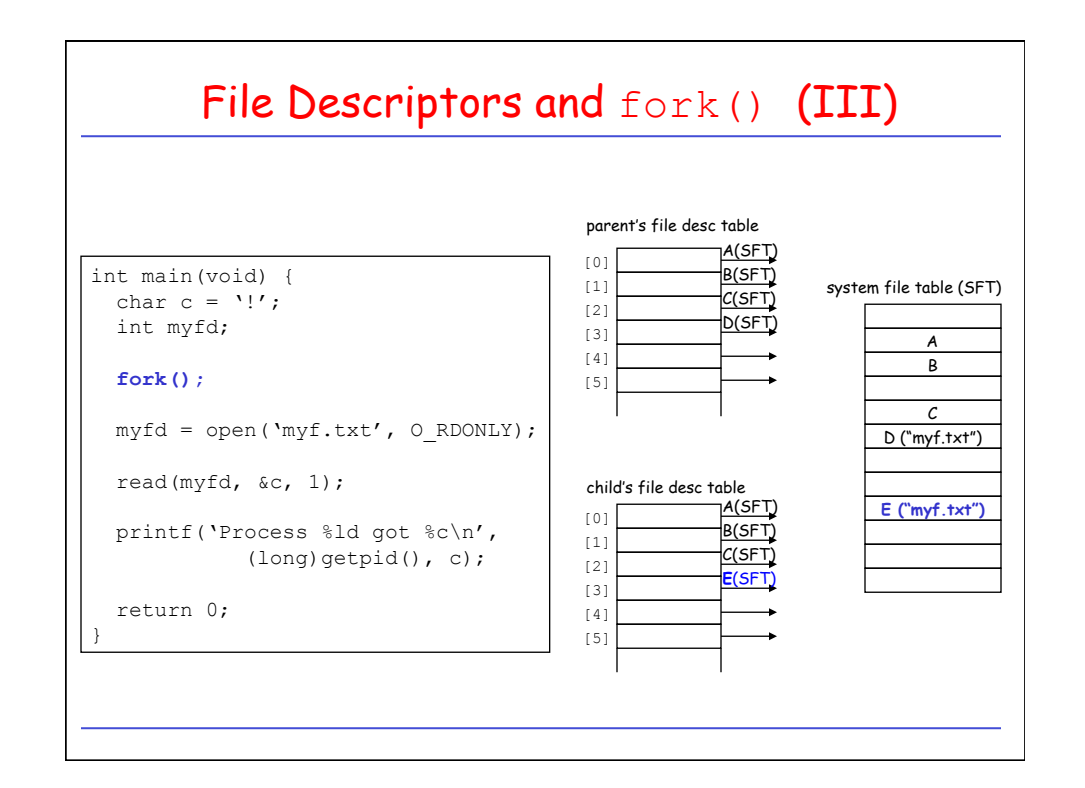

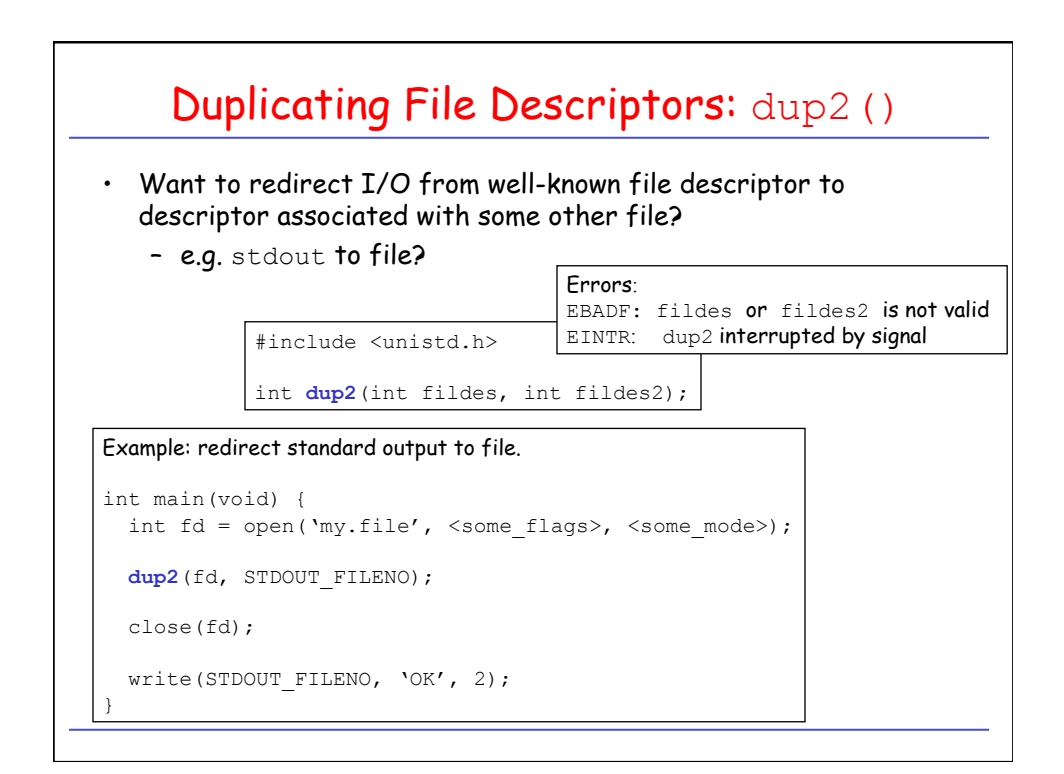

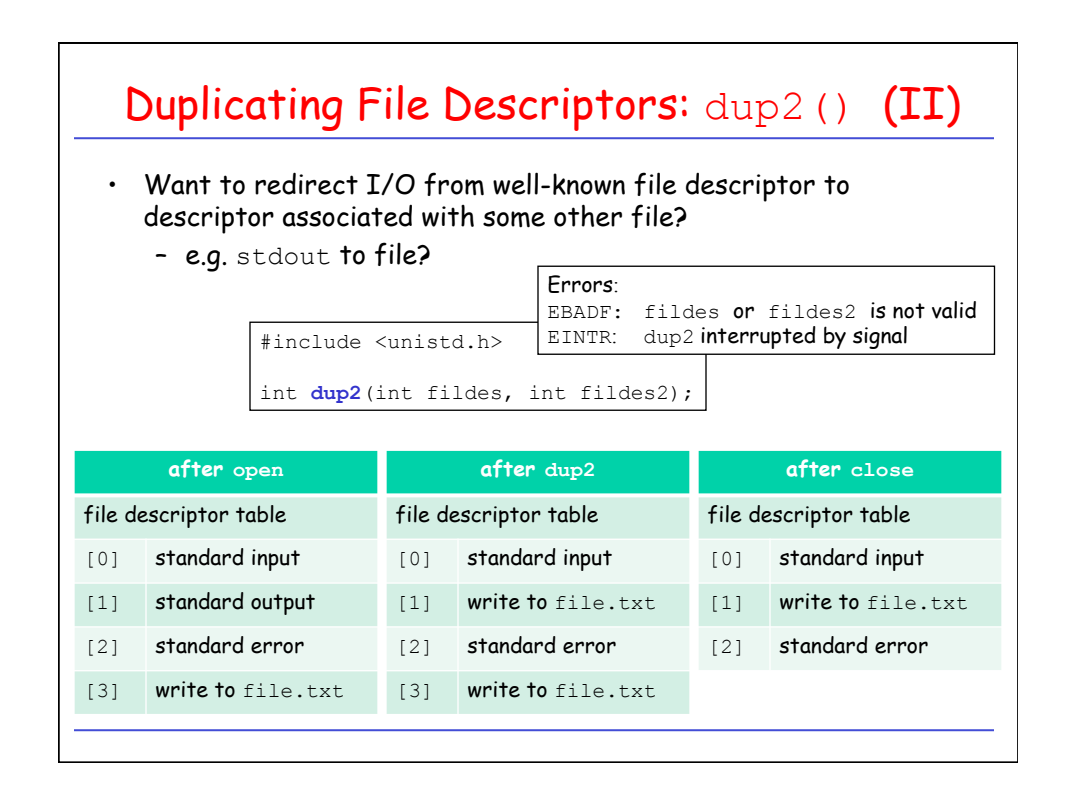

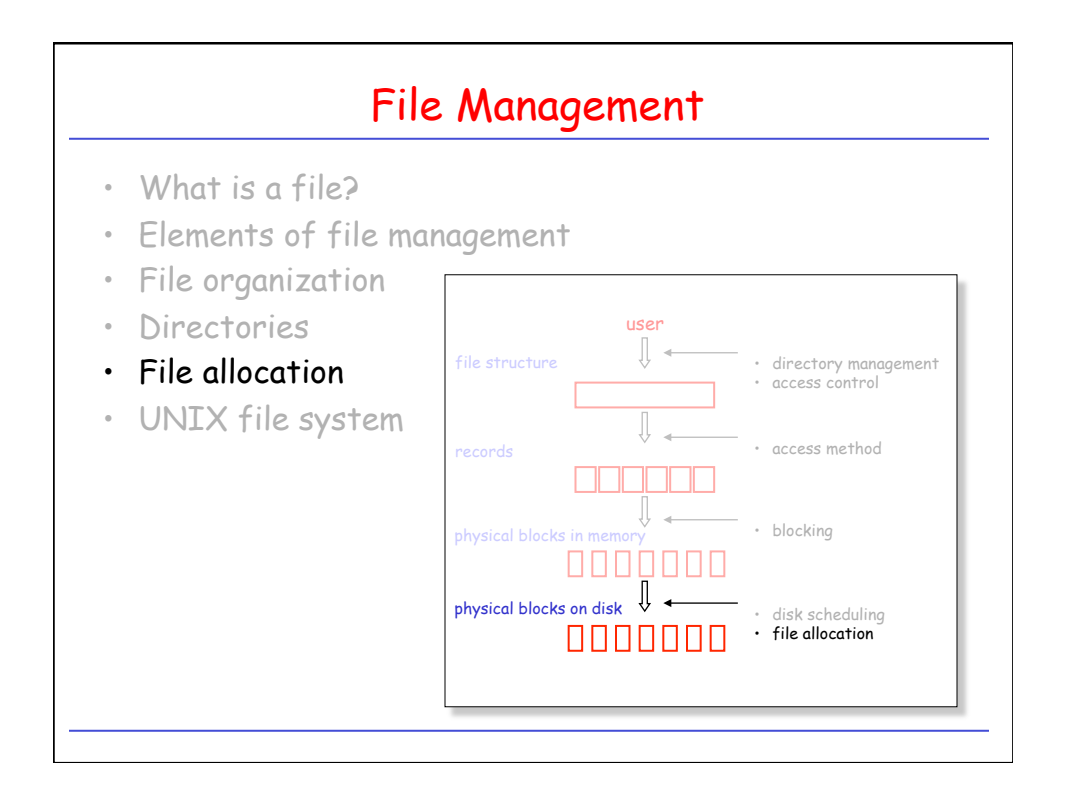

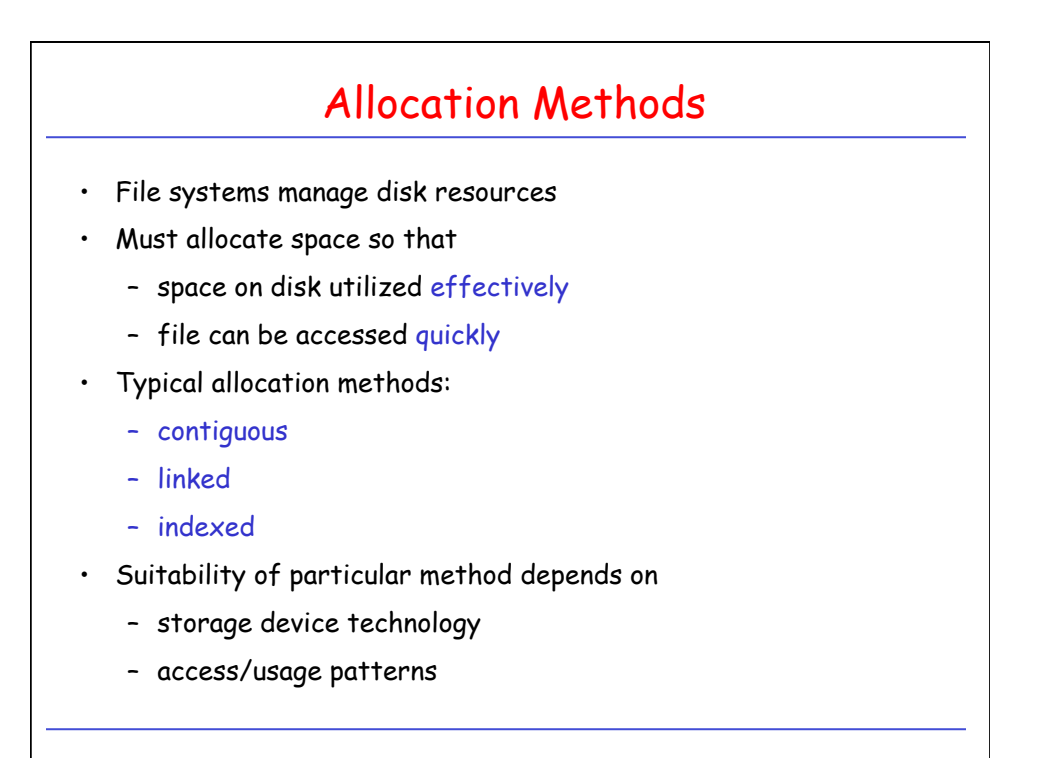

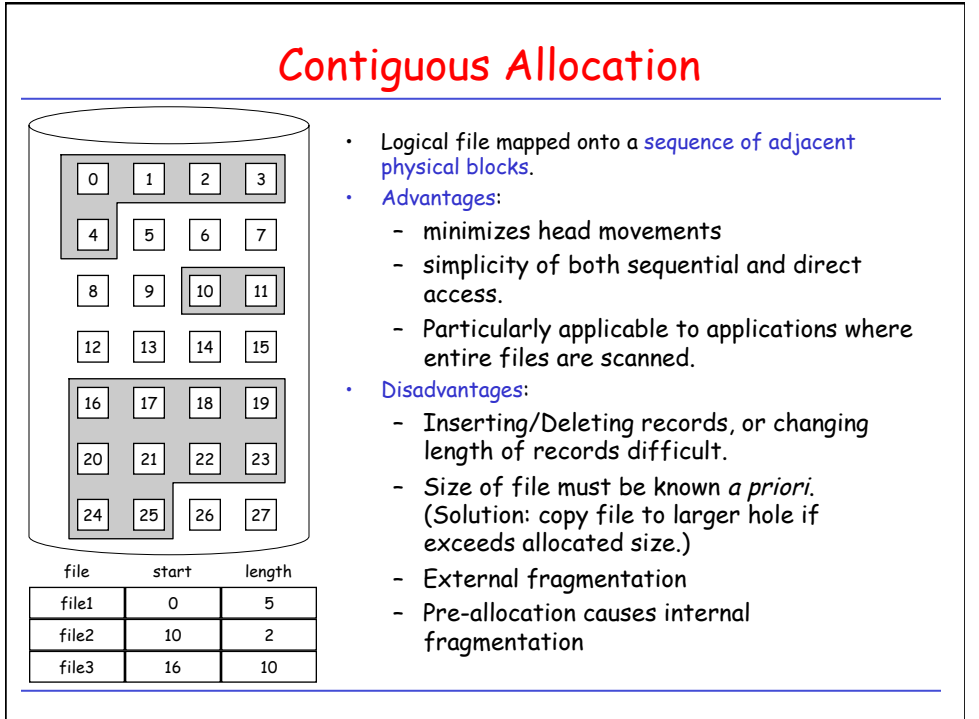

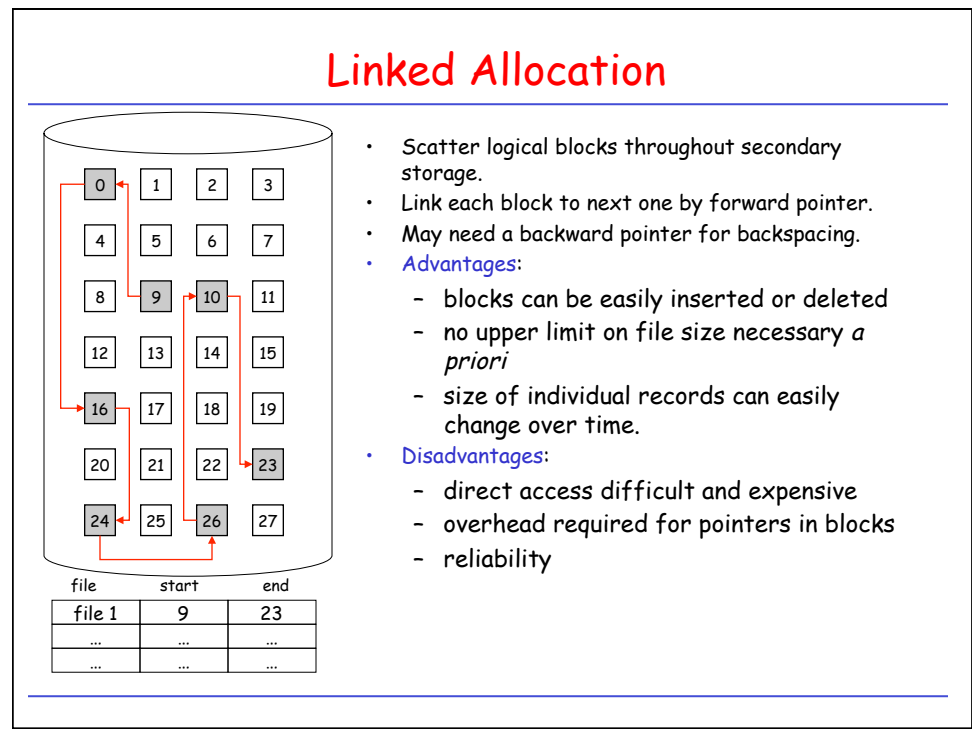

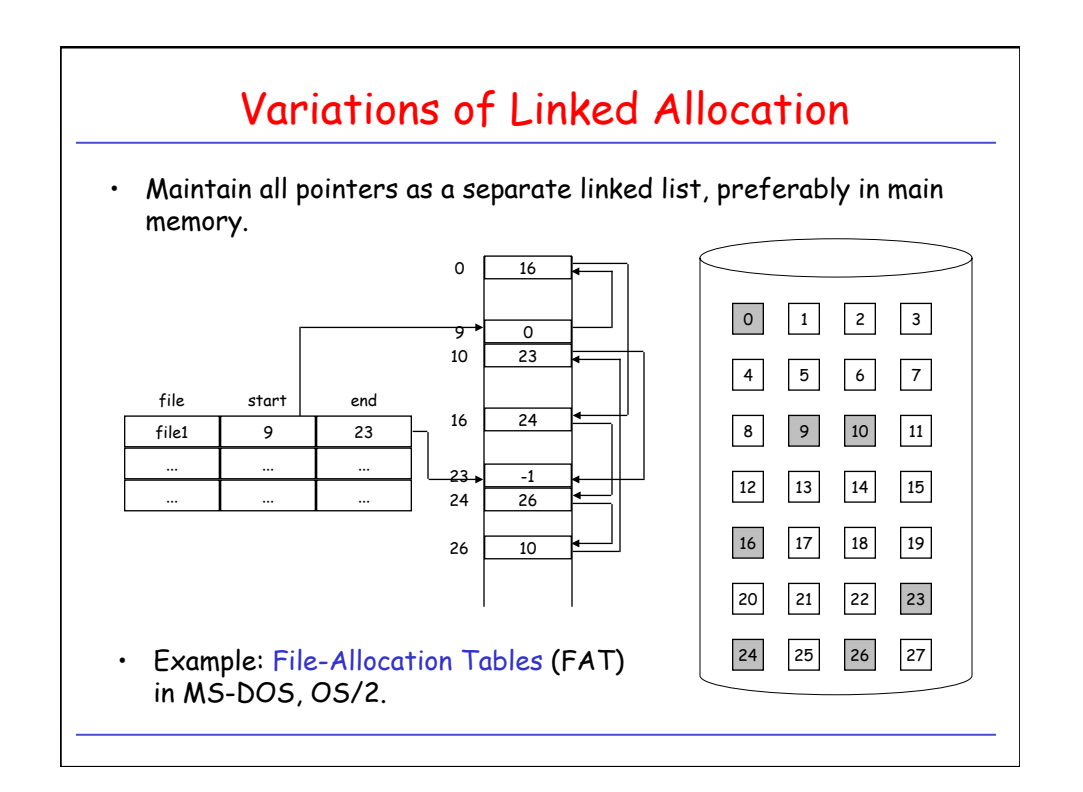

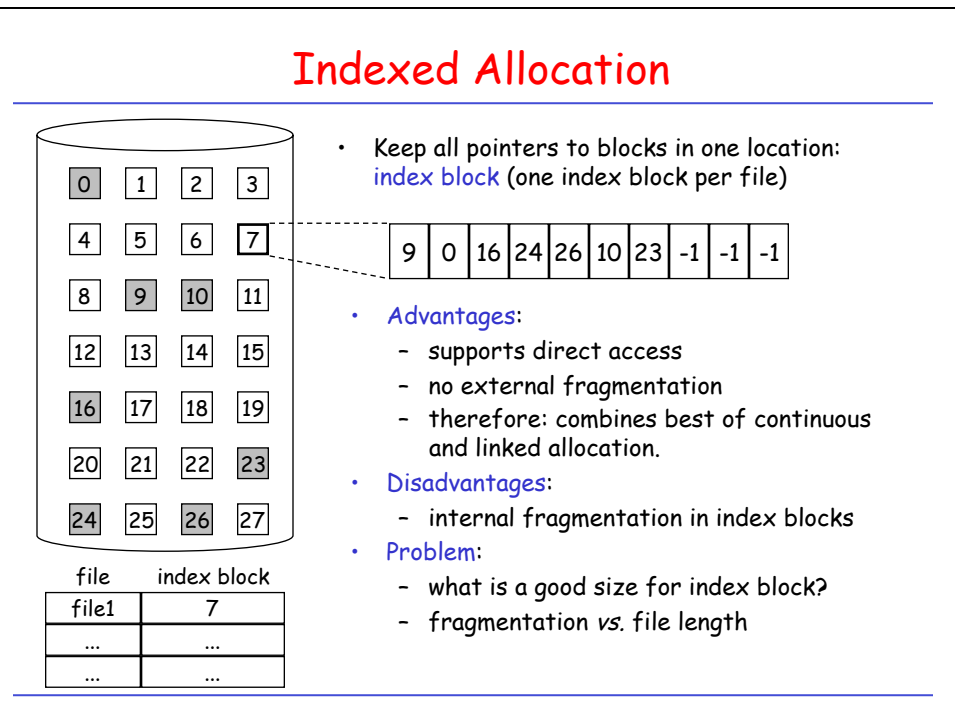

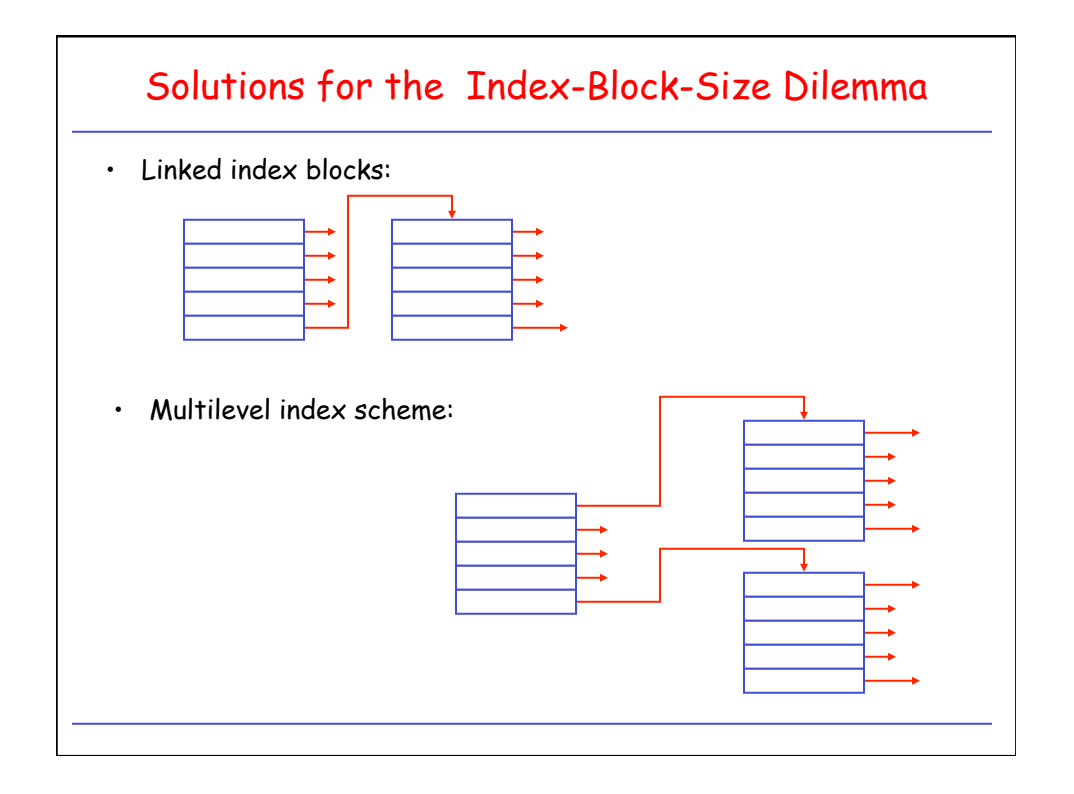

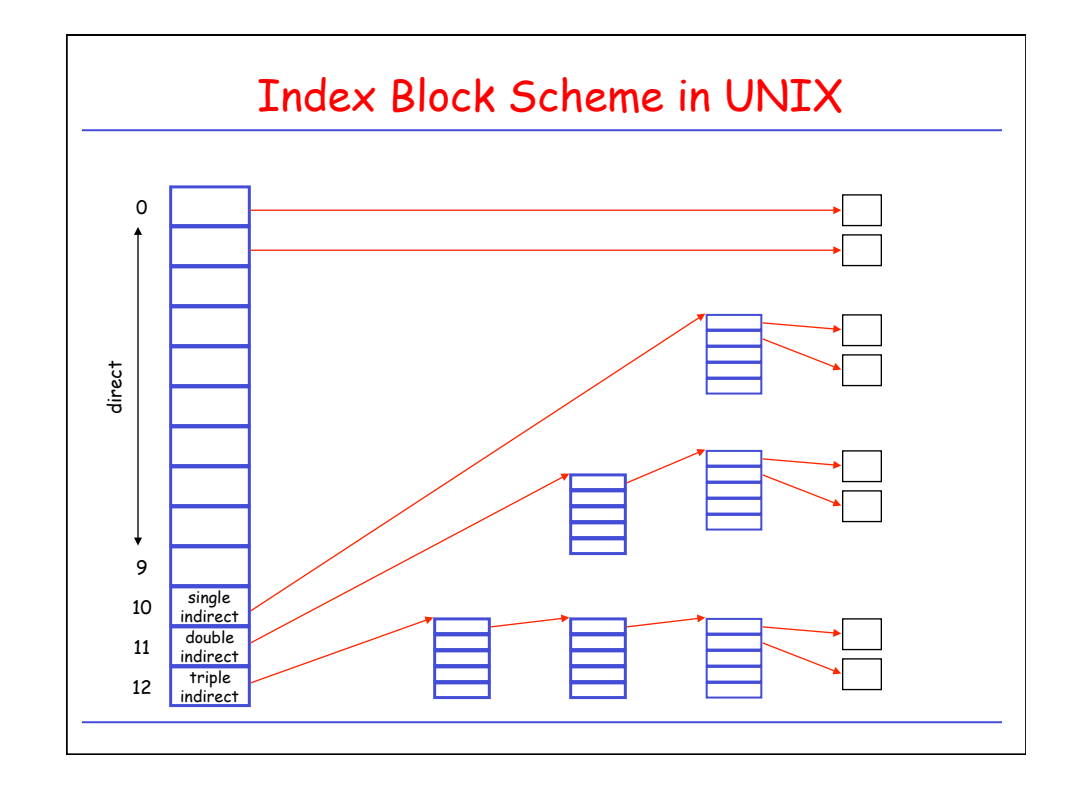

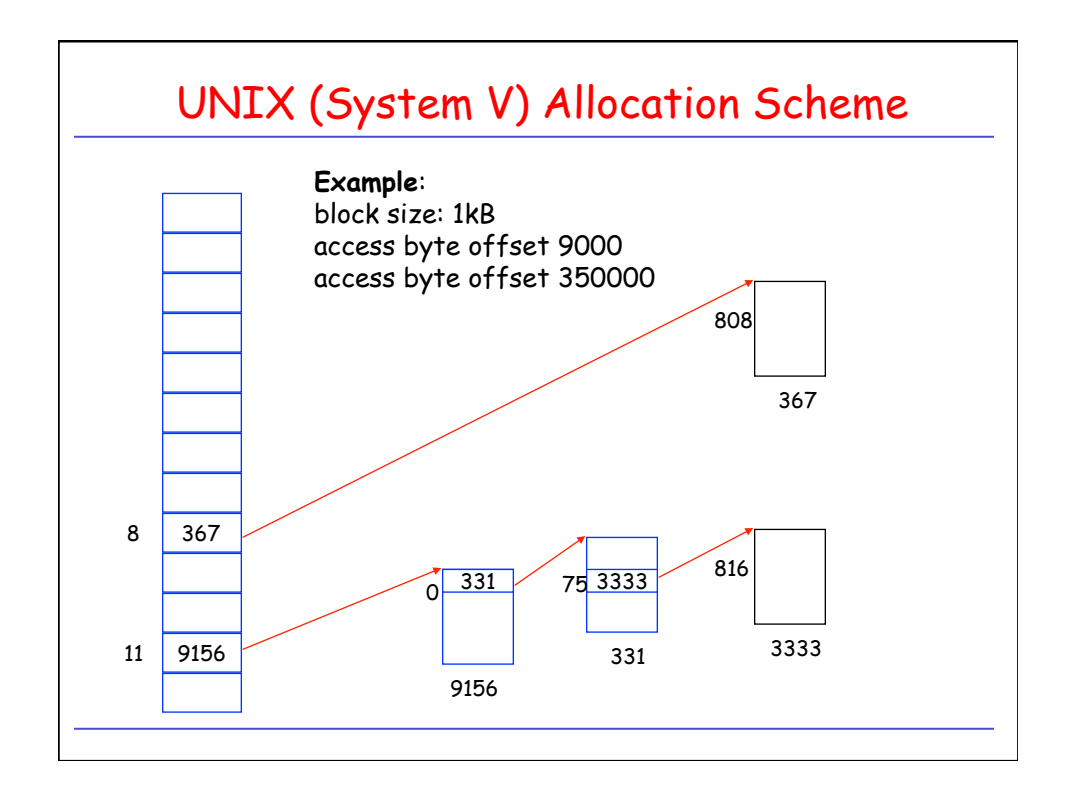

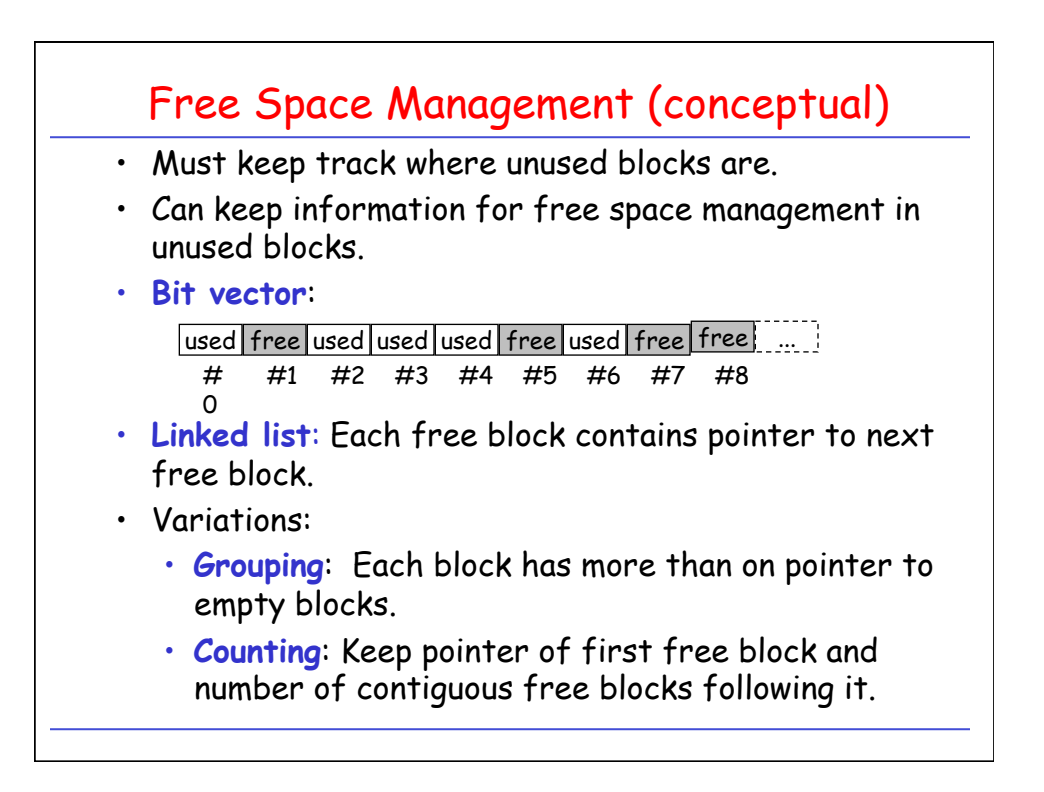

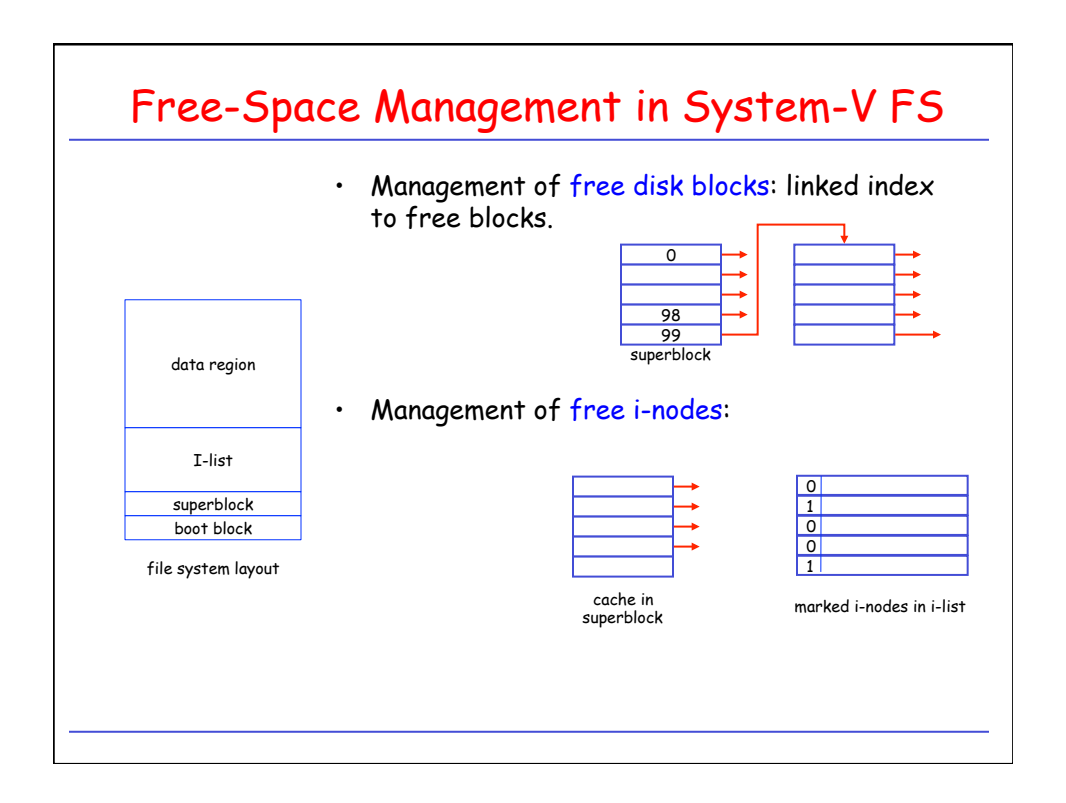

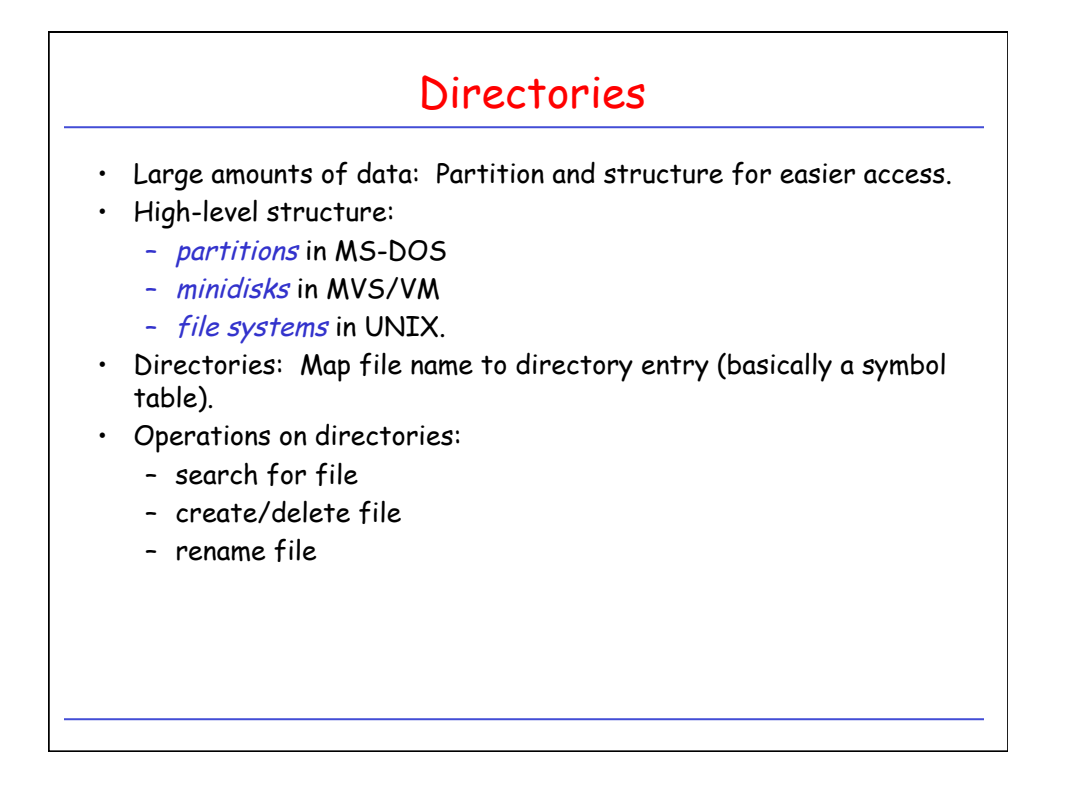

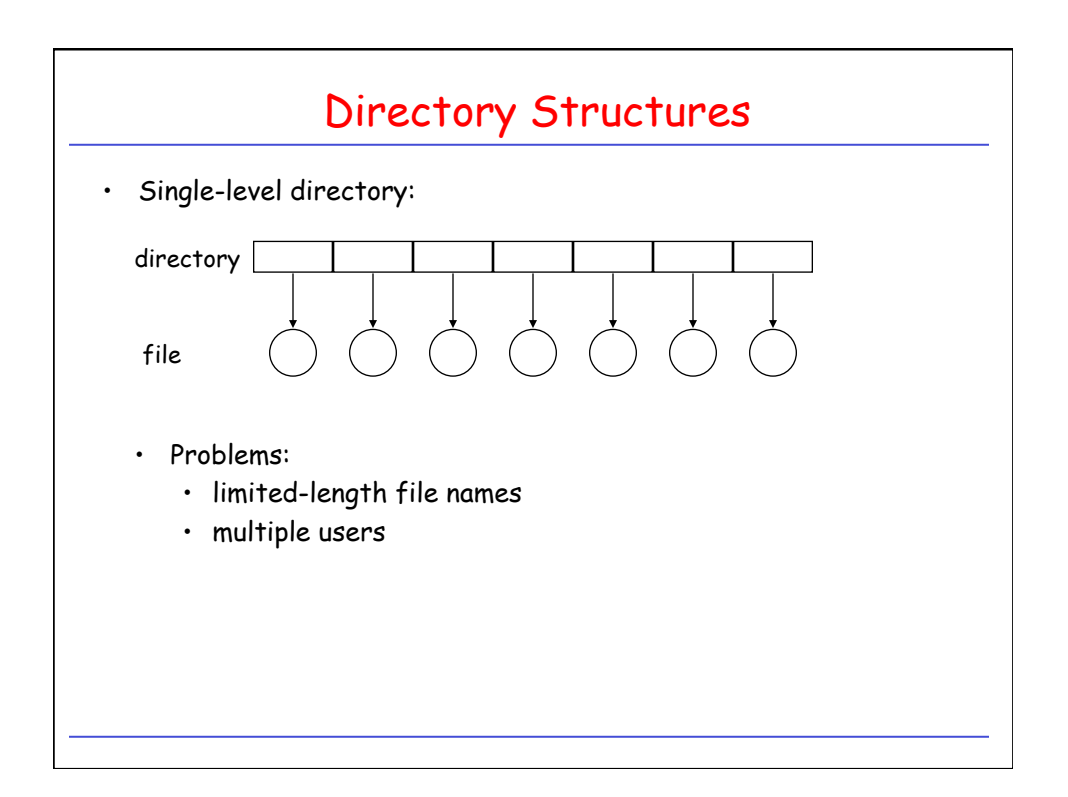

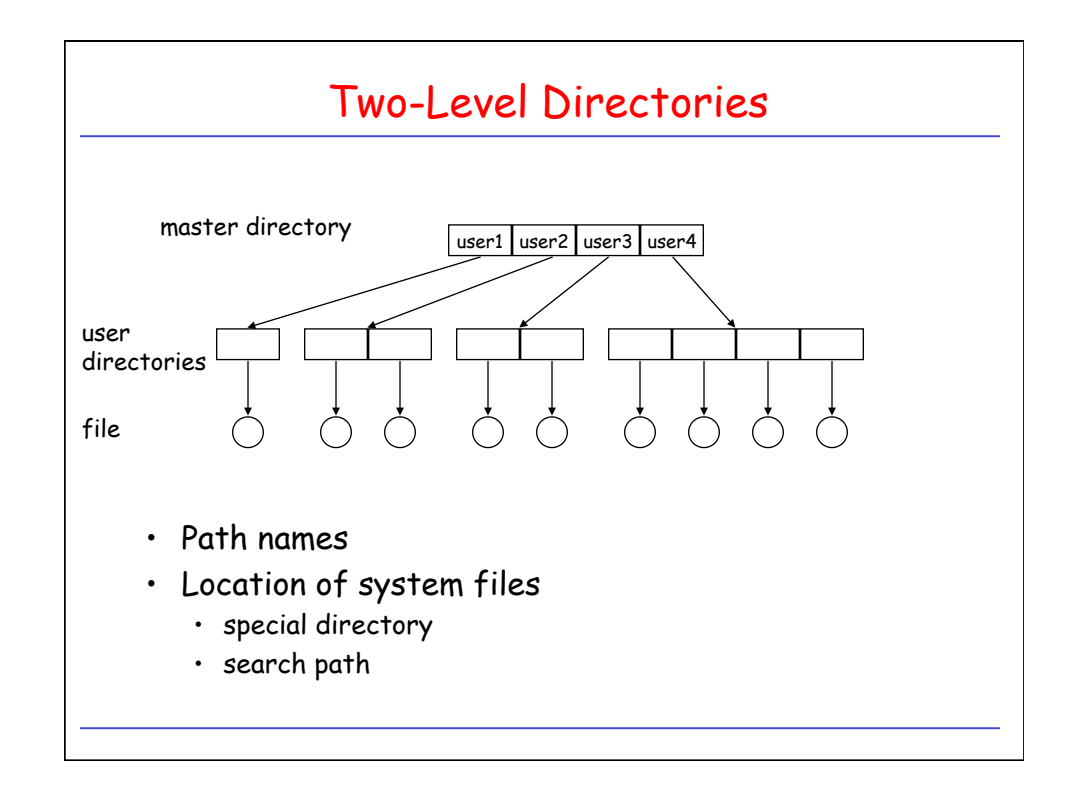

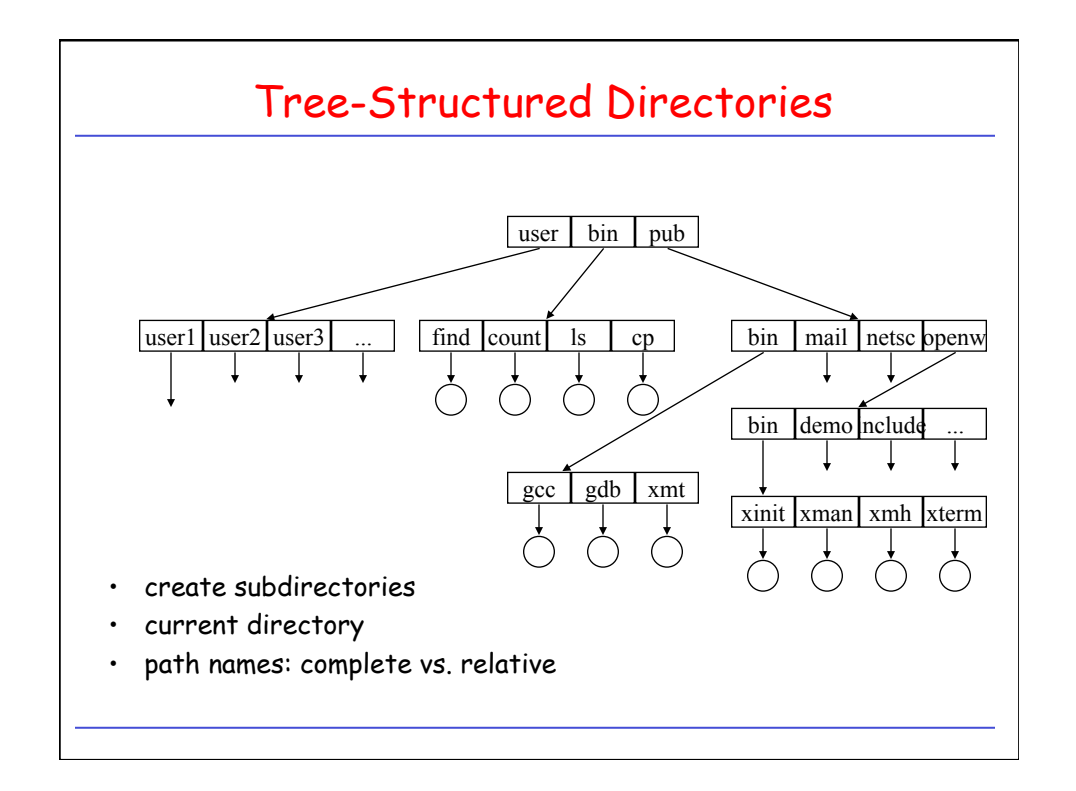

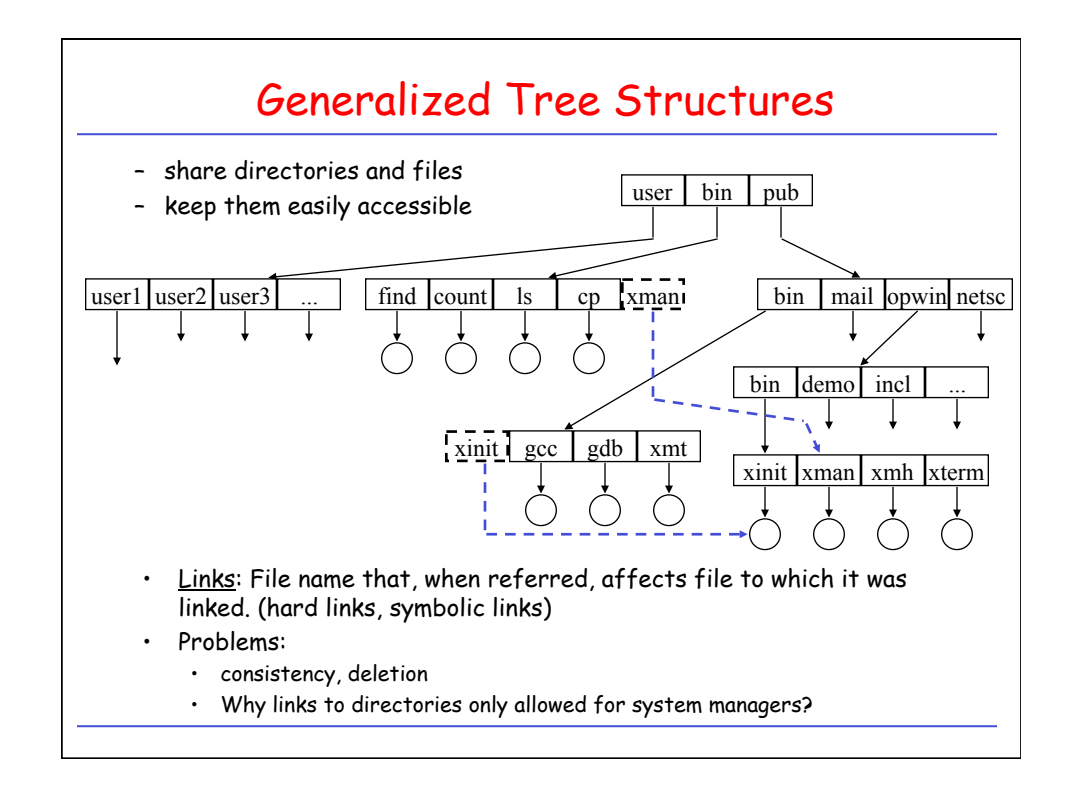

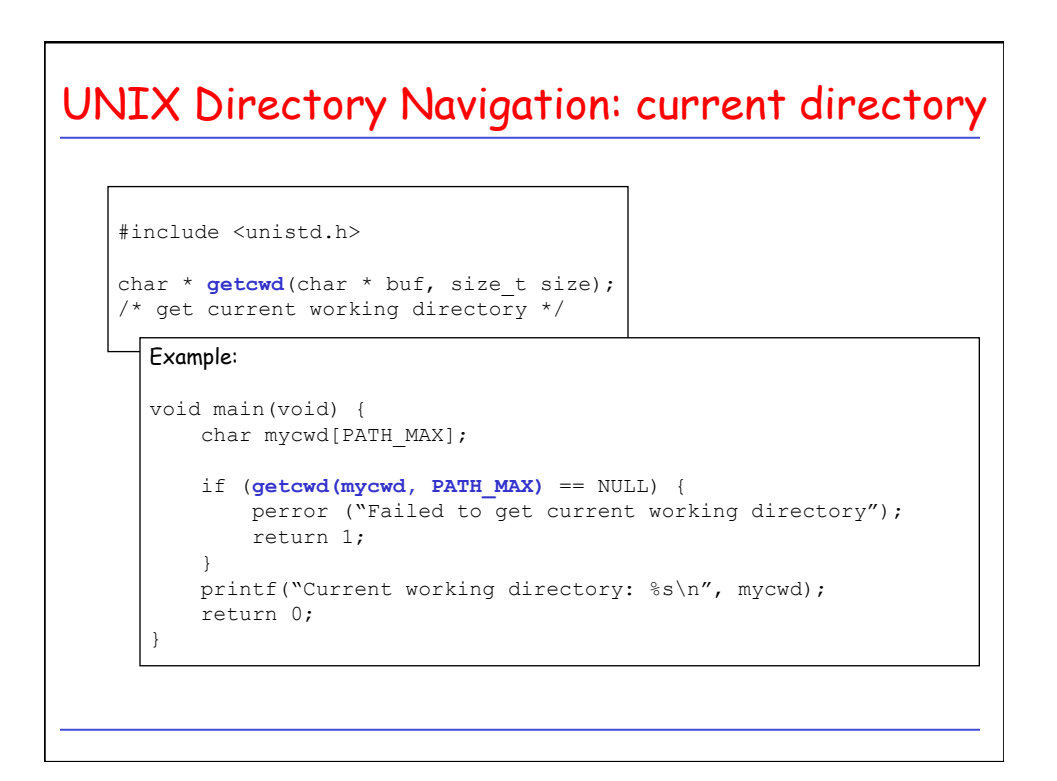

UNIX Directory Navigation: directory traversal #include <dirent.h> DIR \* **opendir**(const char \* dirname);  $\hspace{0.1mm}/^{\star}$  returns pointer to directory object  $\hspace{2.5mm}$  \*/ struct dirent \* **readdir**(DIR \* dirp); /\* read successive entries in directory 'dirp' \*/ int **closedir**(DIR \*dirp); /\* close directory stream  $*$ / void **rewinddir**(DIR \* dirp); /\* reposition pointer to beginning of directory \*/

```
Directory Traversal: Example 
#include <dirent.h> 
int main(int argc, char * argv[]) { 
   struct dirent * direntp;
   DIR * dirp;
   if (argc != 2) {
       fprintf(stderr, "Usage: %s directory name\n", argv[0]);
        return 1; 
     } 
    if ((dirp = opendir(argv[1])) == NULL) { 
        perror("Failed to open directory"); 
        return 1; 
     } 
    while ((dirent = readdir(dirp)) != NULL) 
        printf(%s\n", direntp->d_name); 
    while((\text{closedir}(\text{dirp}) == -1) \&& (errno == EINTR));
     return 0; 
}
```
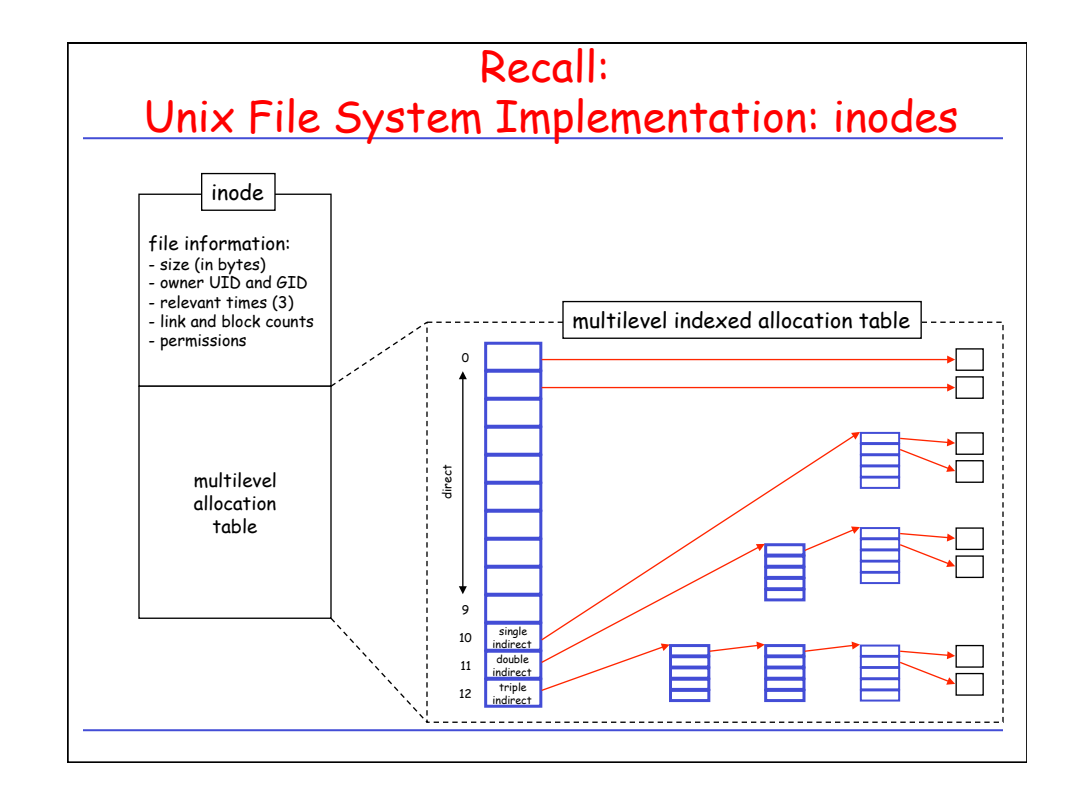

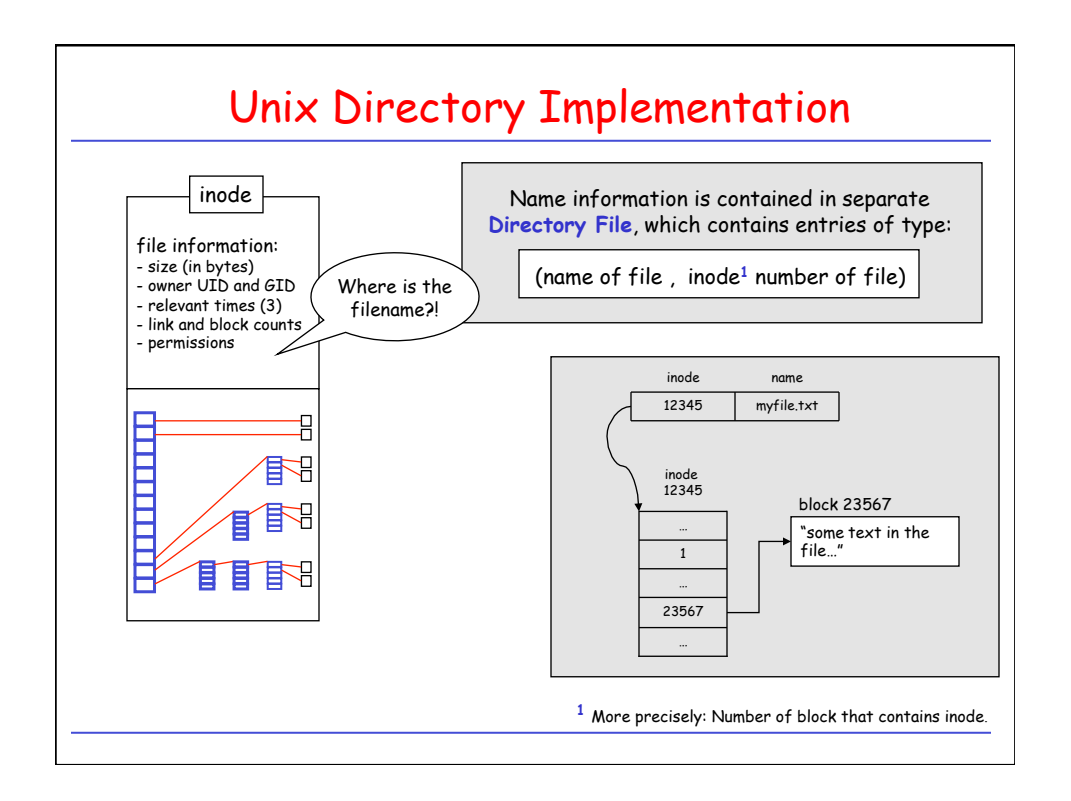

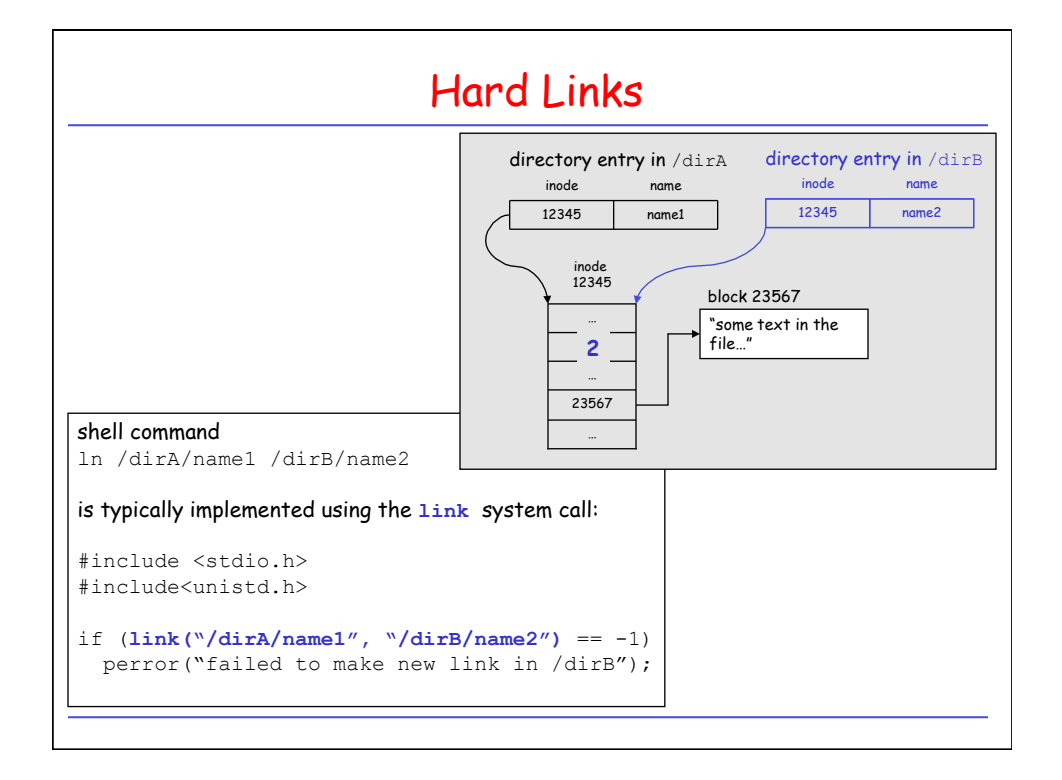

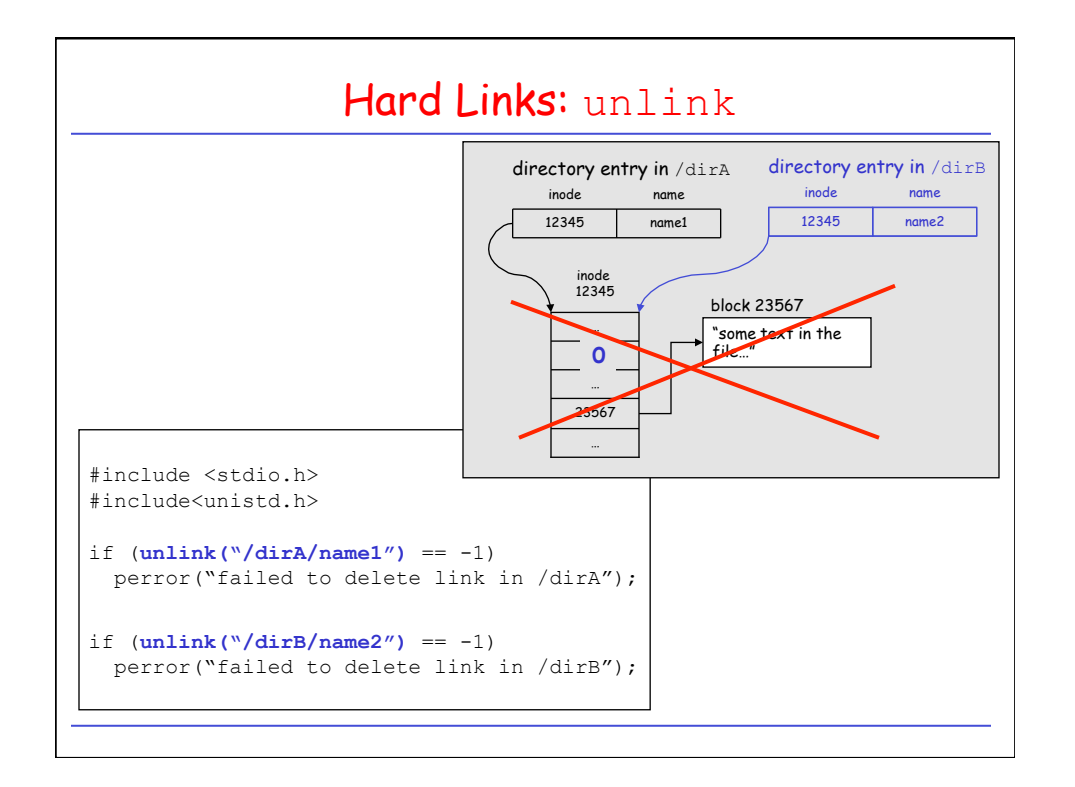

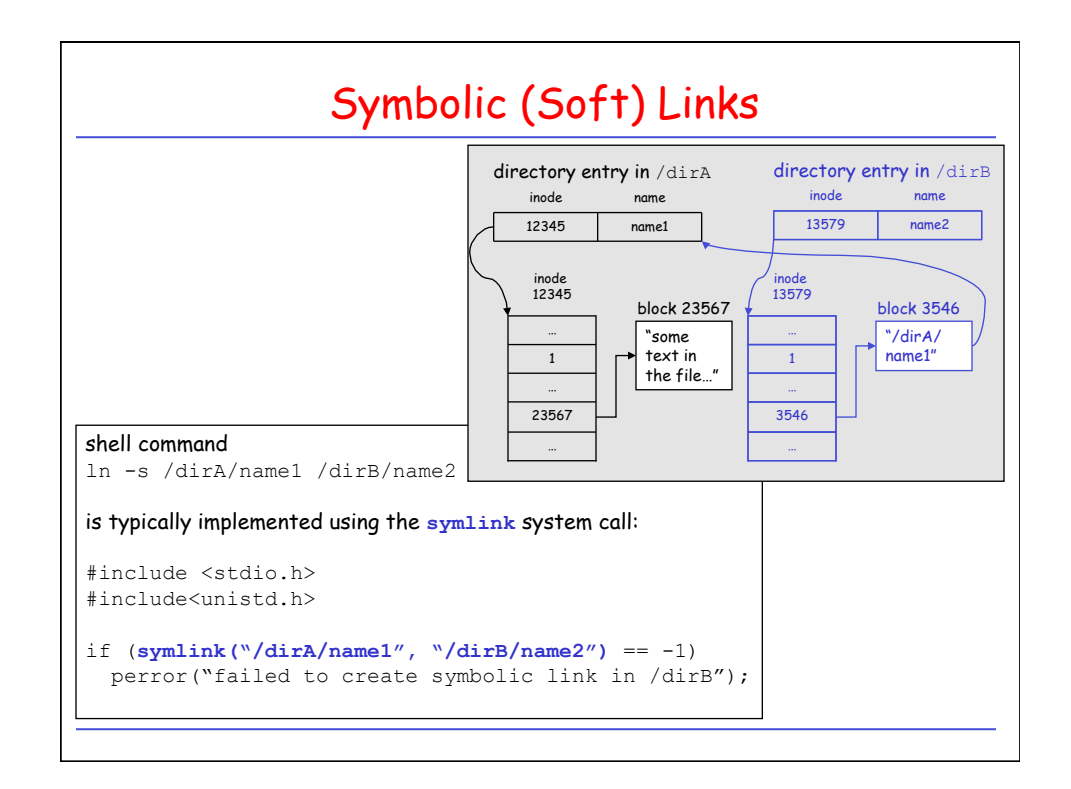

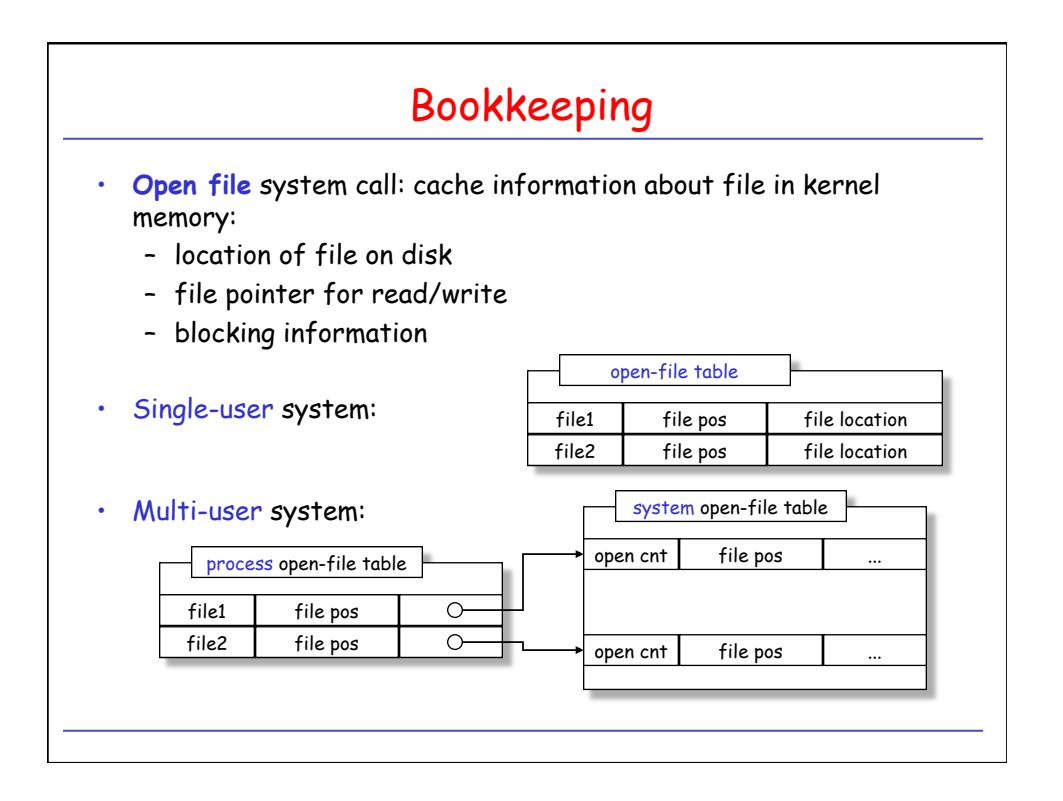

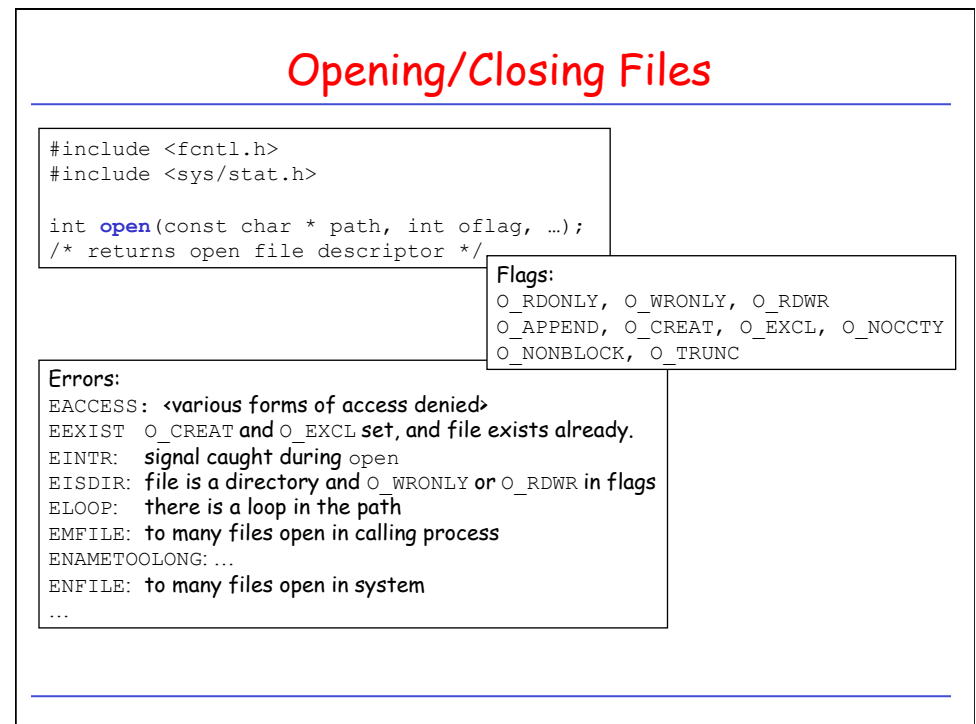

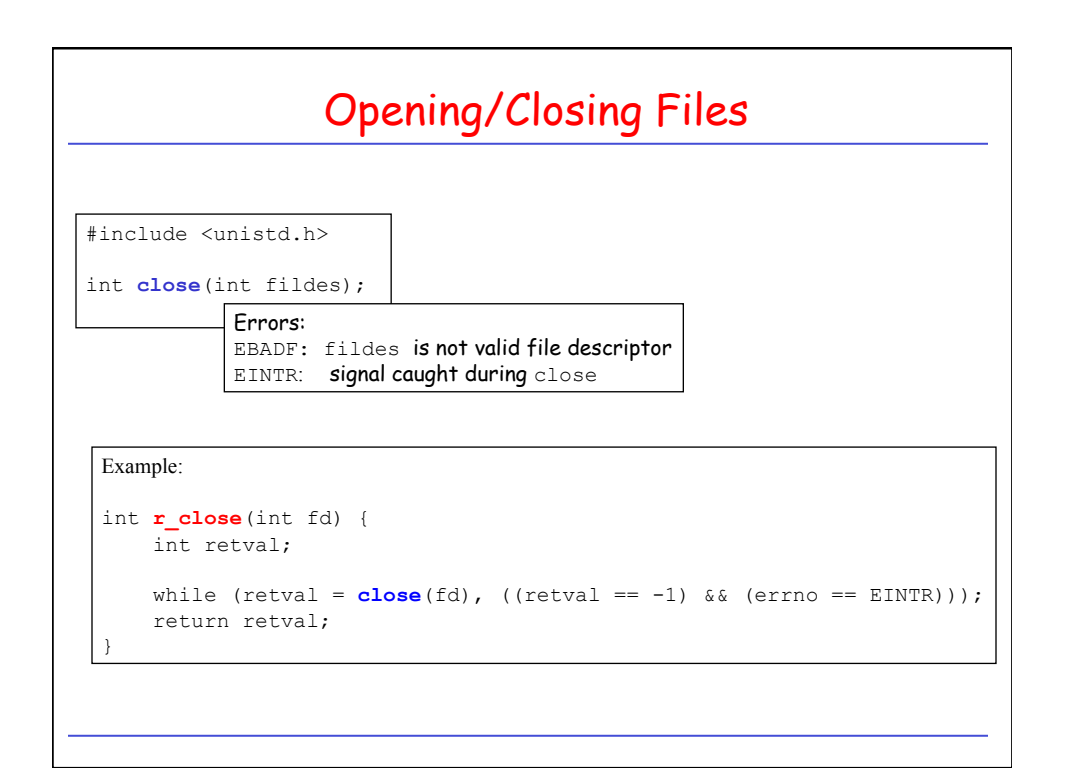

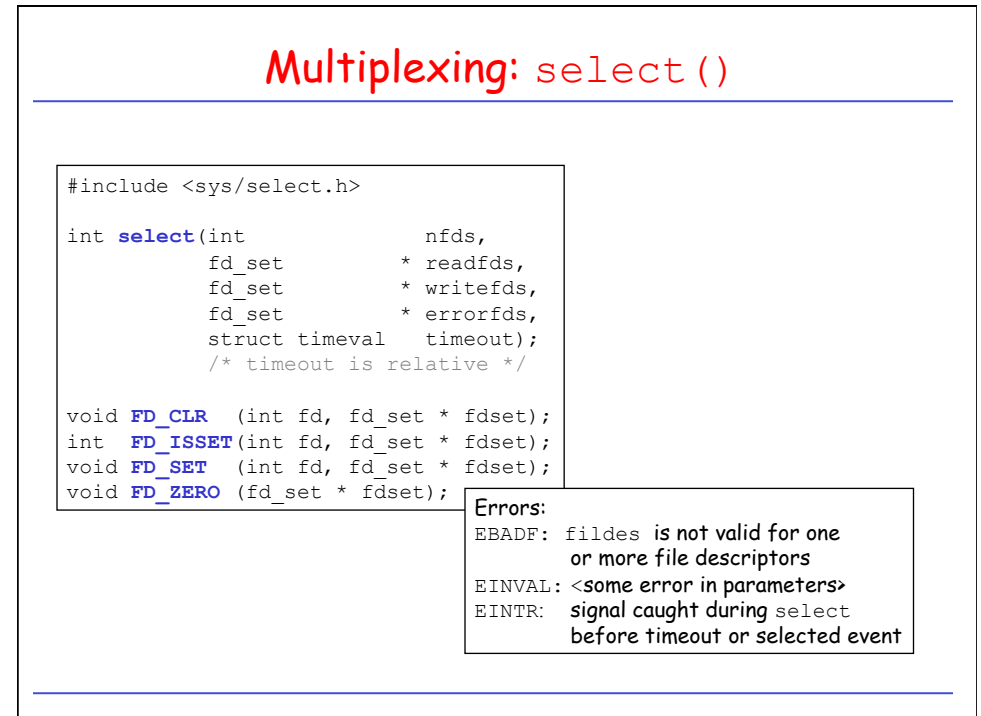

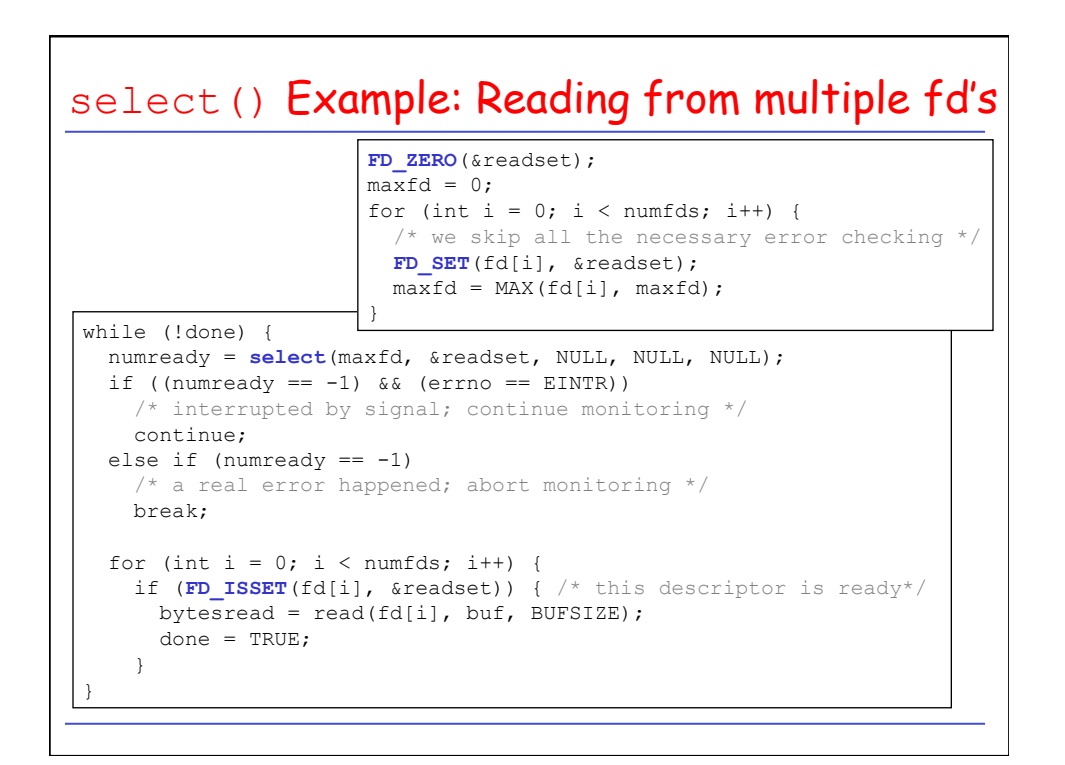

## select() Example: Timed Waiting on I/O

```
int waitfdtimed(int fd, struct timeval end) { 
 fd set readset;
 int retval;
  struct timeval timeout; 
 FD ZERO(&readset);
  FDSET(fd, &readset); 
 if (abs2reltime(end, \&timeout) == -1) return -1;
 while (((retval = select(fd+1, \& readset, NULL, NULL, \& timeout)) == -1)&c (errno == EINTR)) {
     if (abs2reltime(end, \&timeout) == -1) return -1;
     FD ZERO(&readset);
      FDSET(fd, &readset); 
   } 
 if (retval == 0) {errno = ETIME; return -1; }
 if (retval == -1) {return -1;}
   return 0; 
}
```
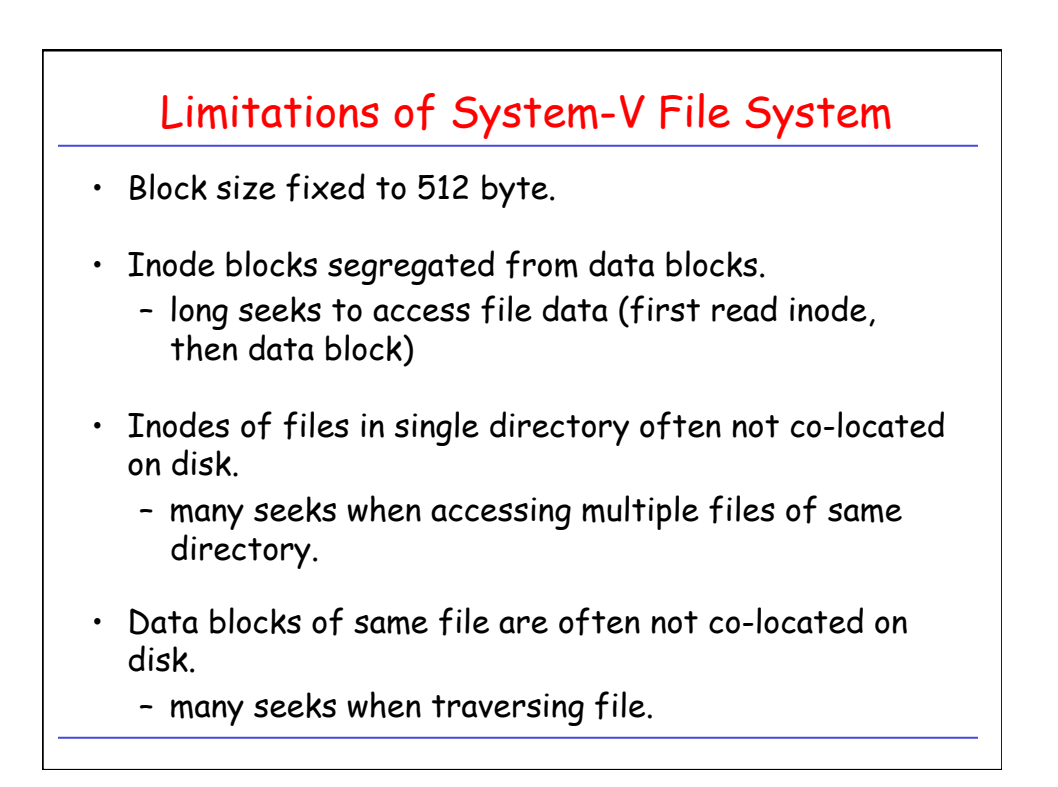

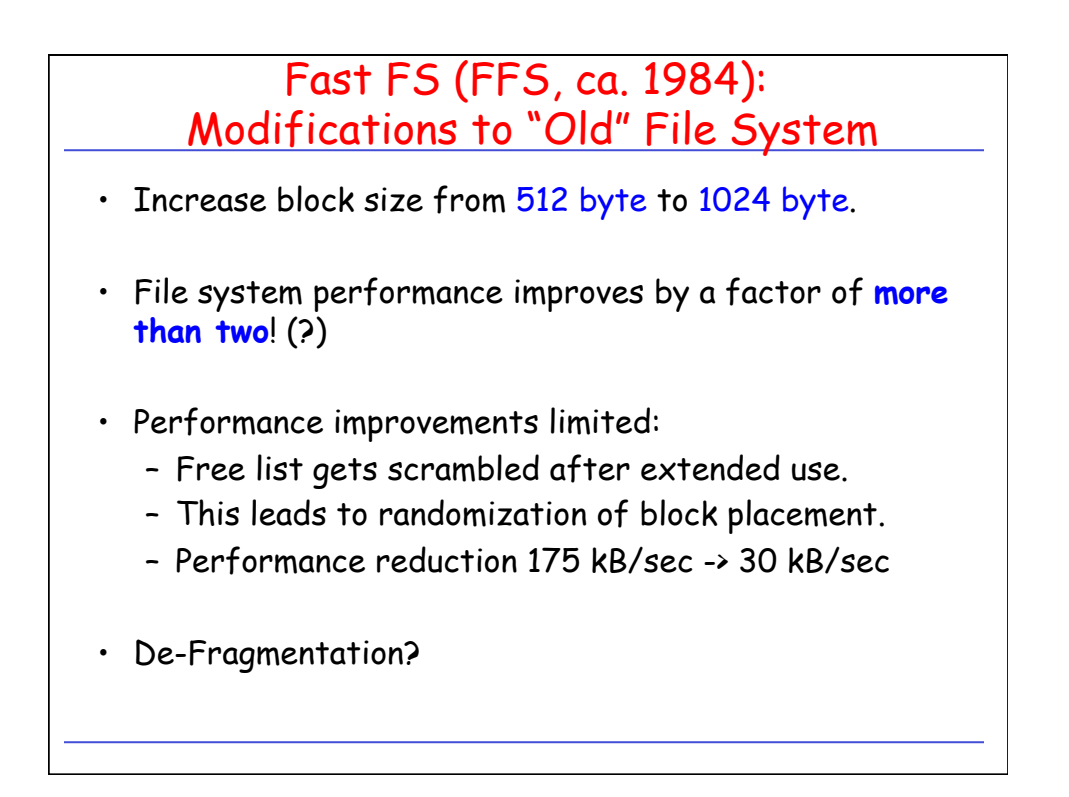

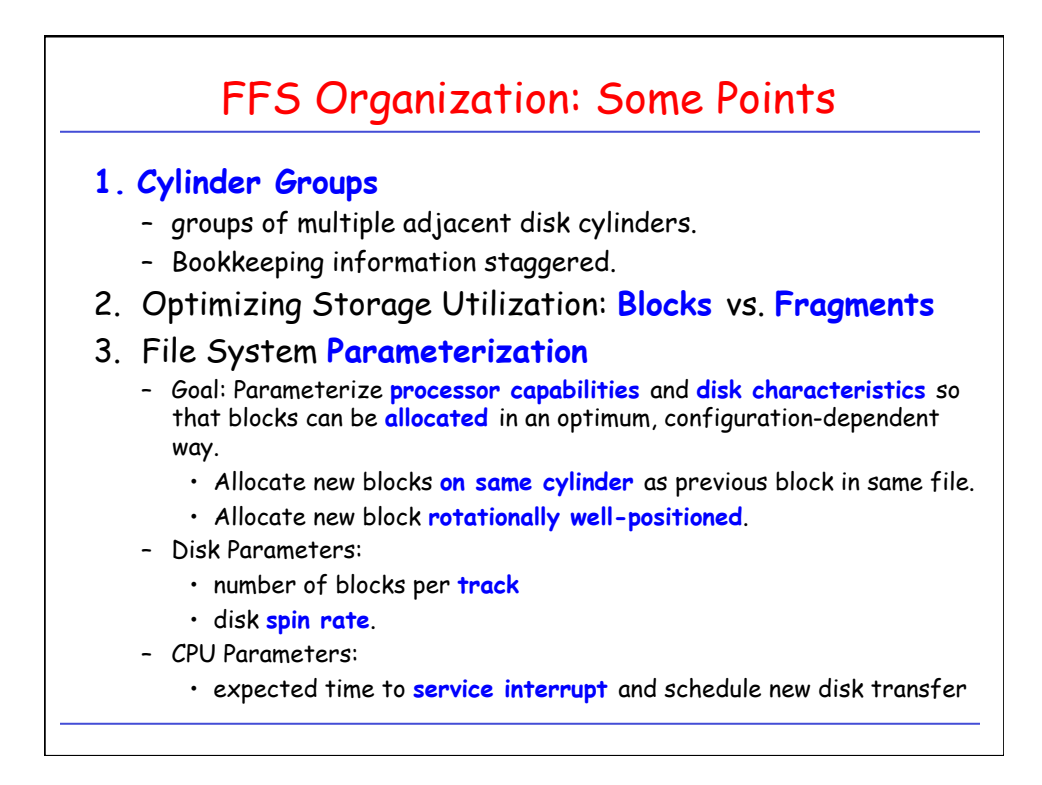

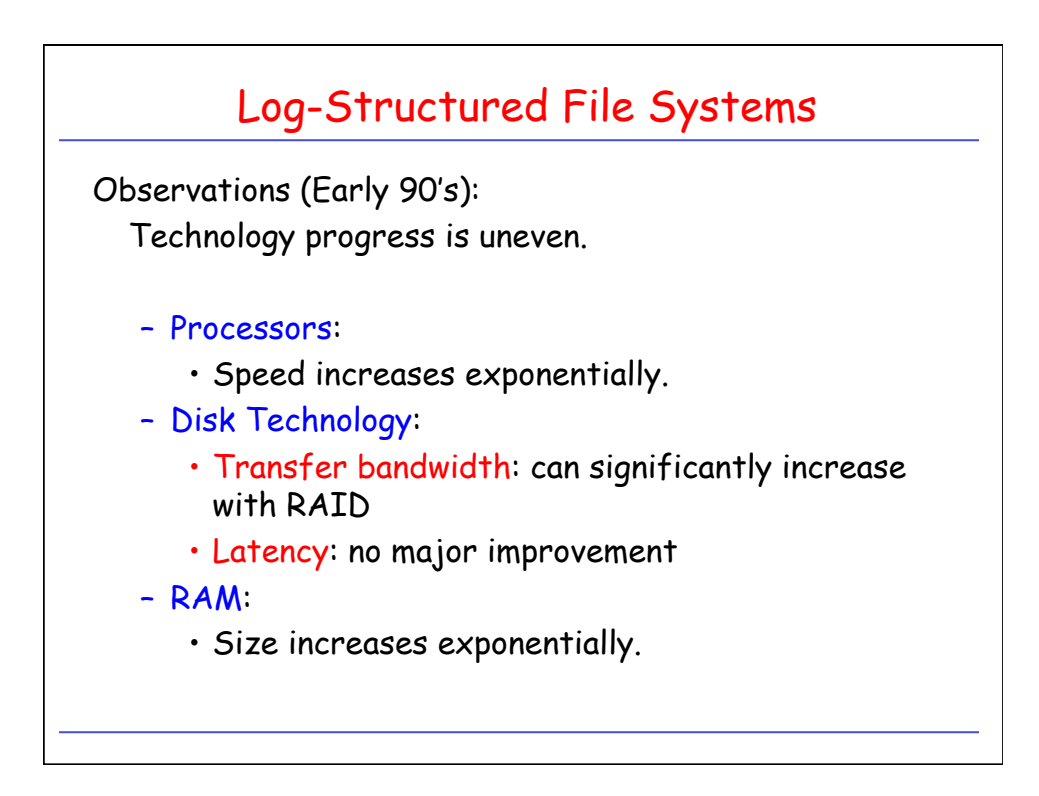

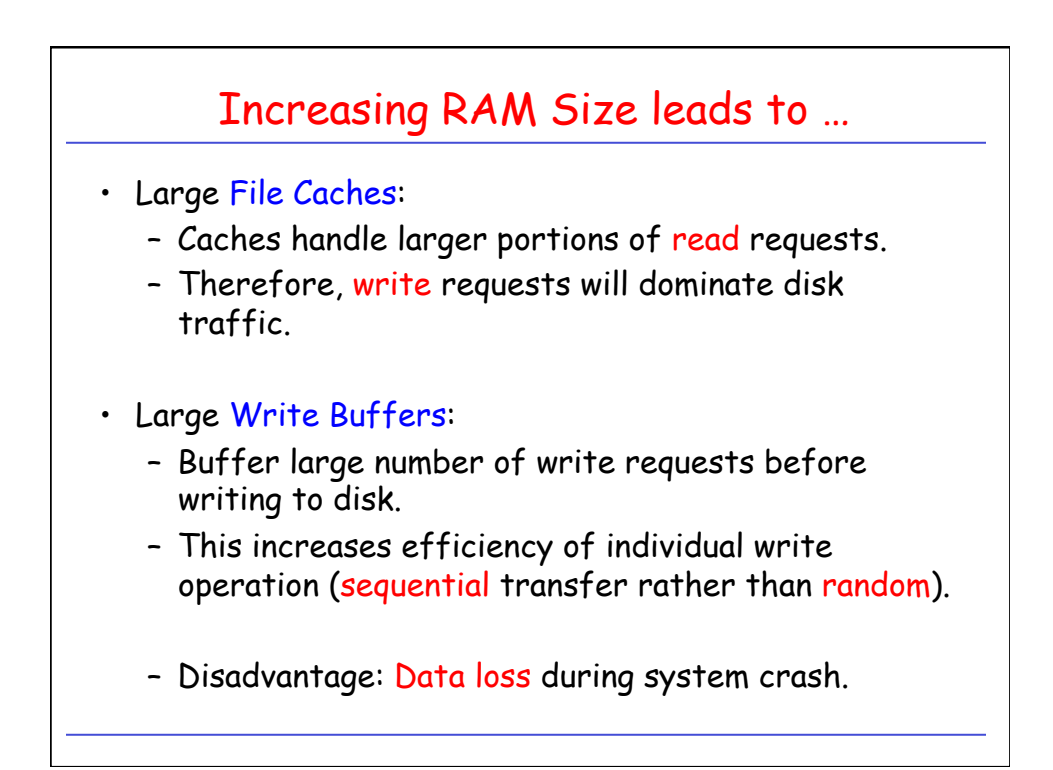

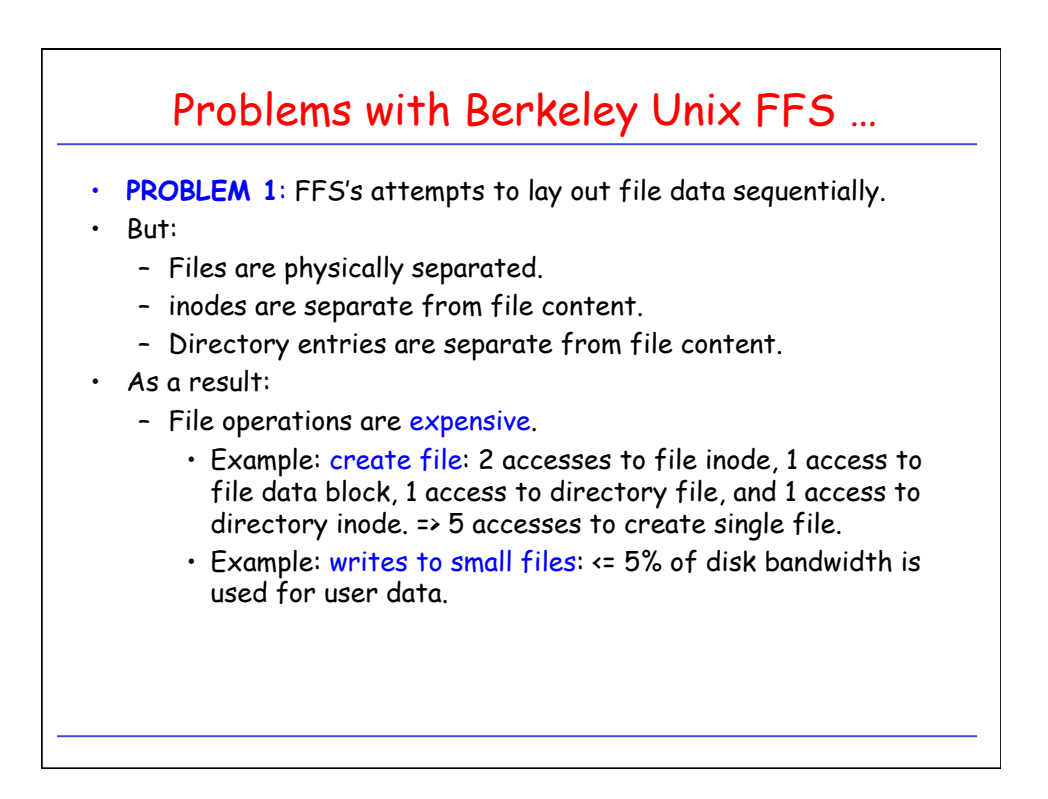

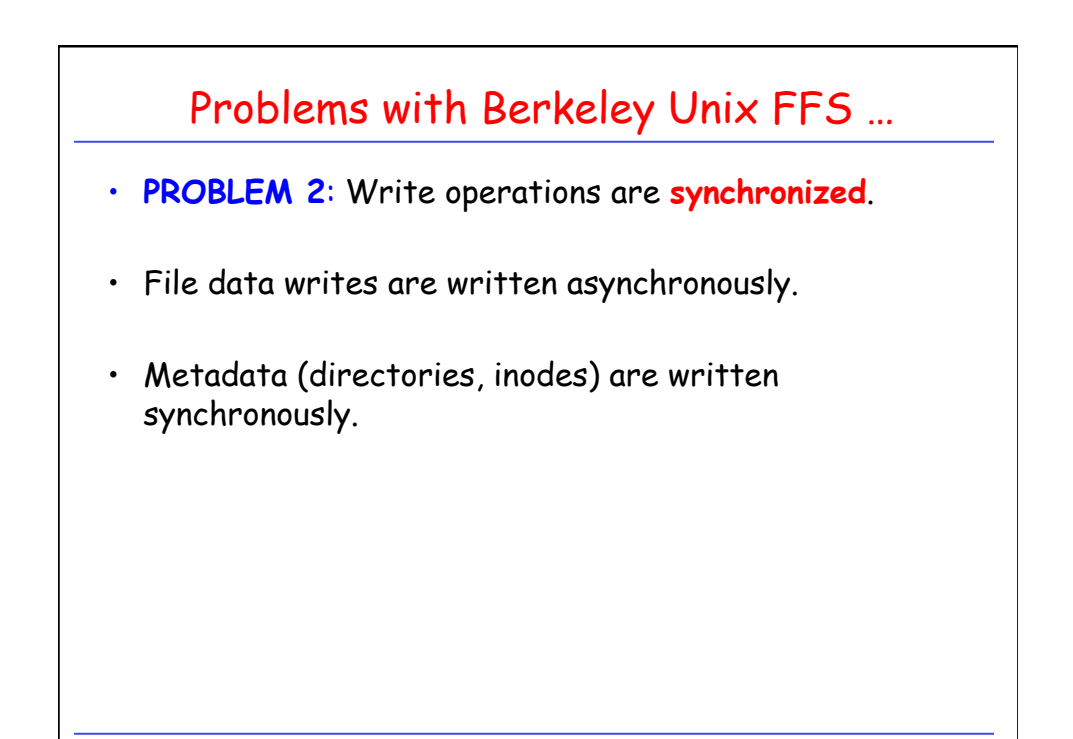

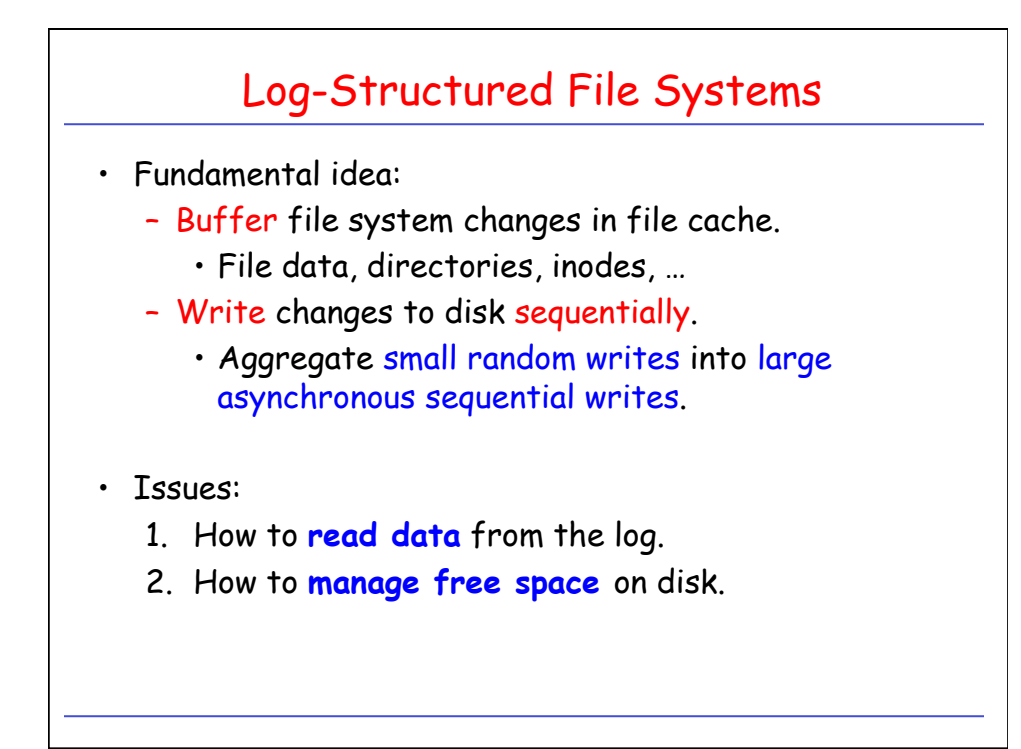

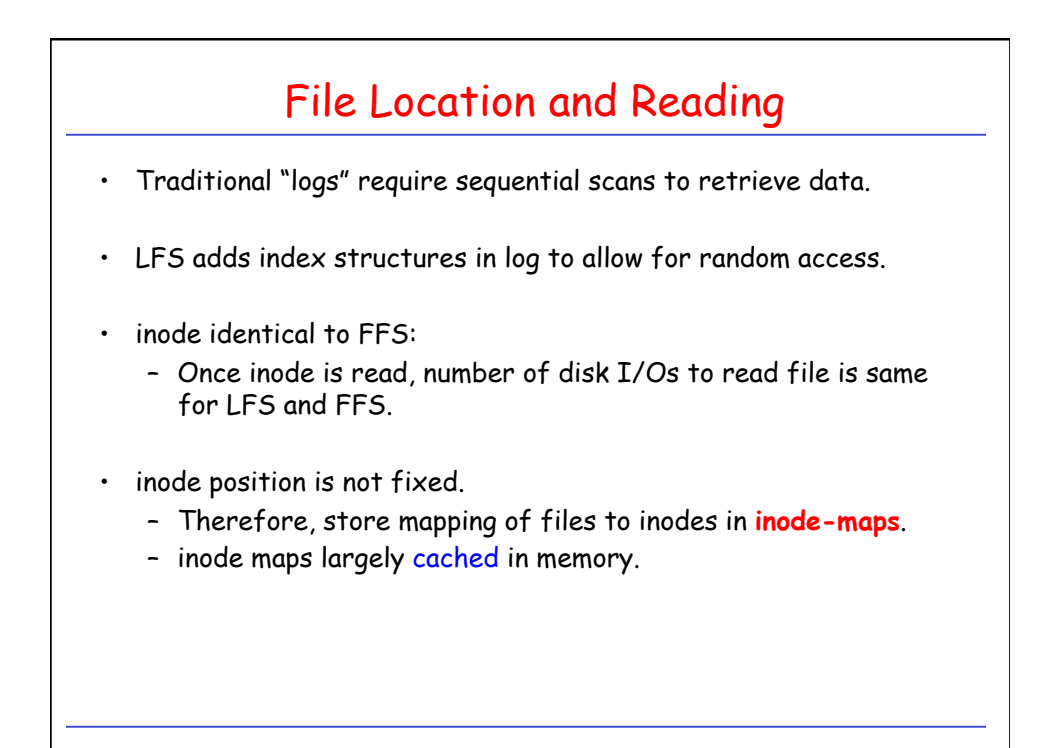

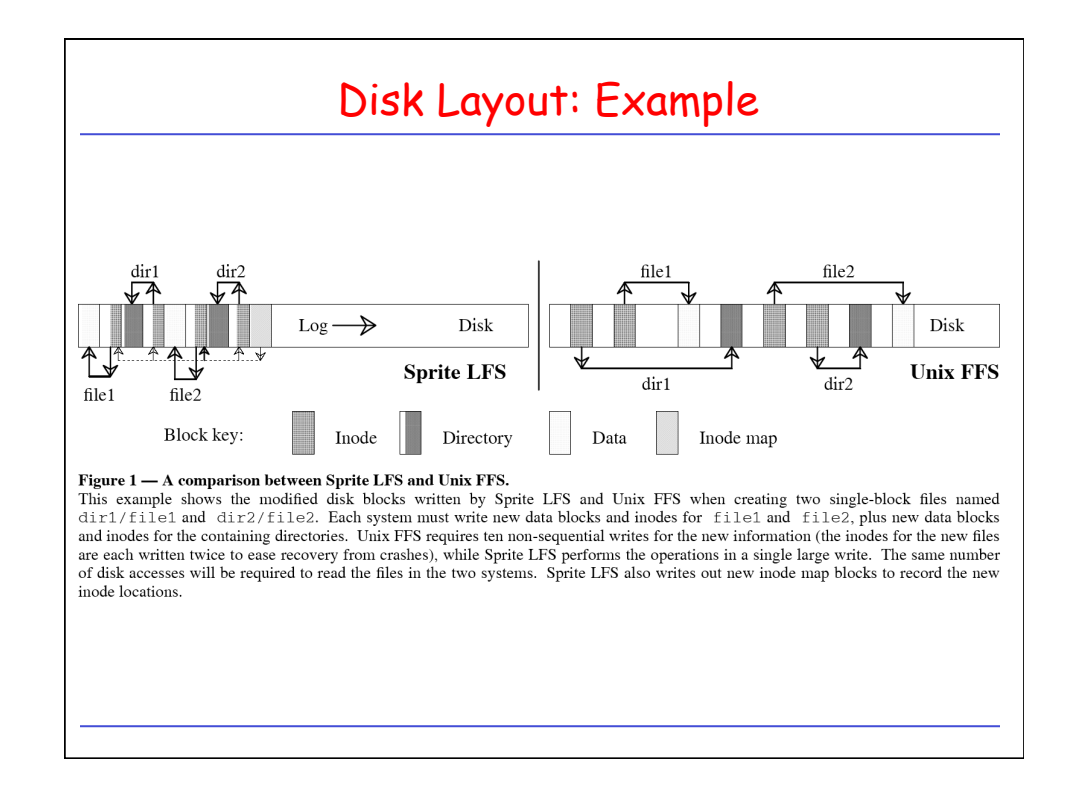

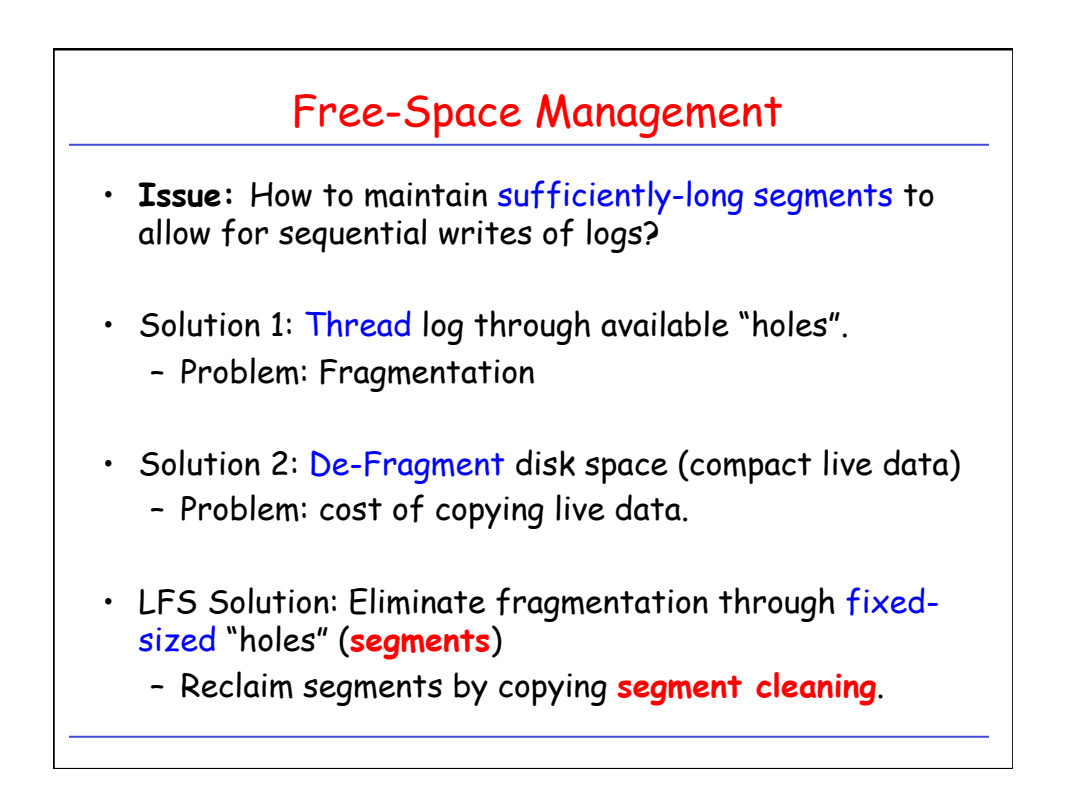

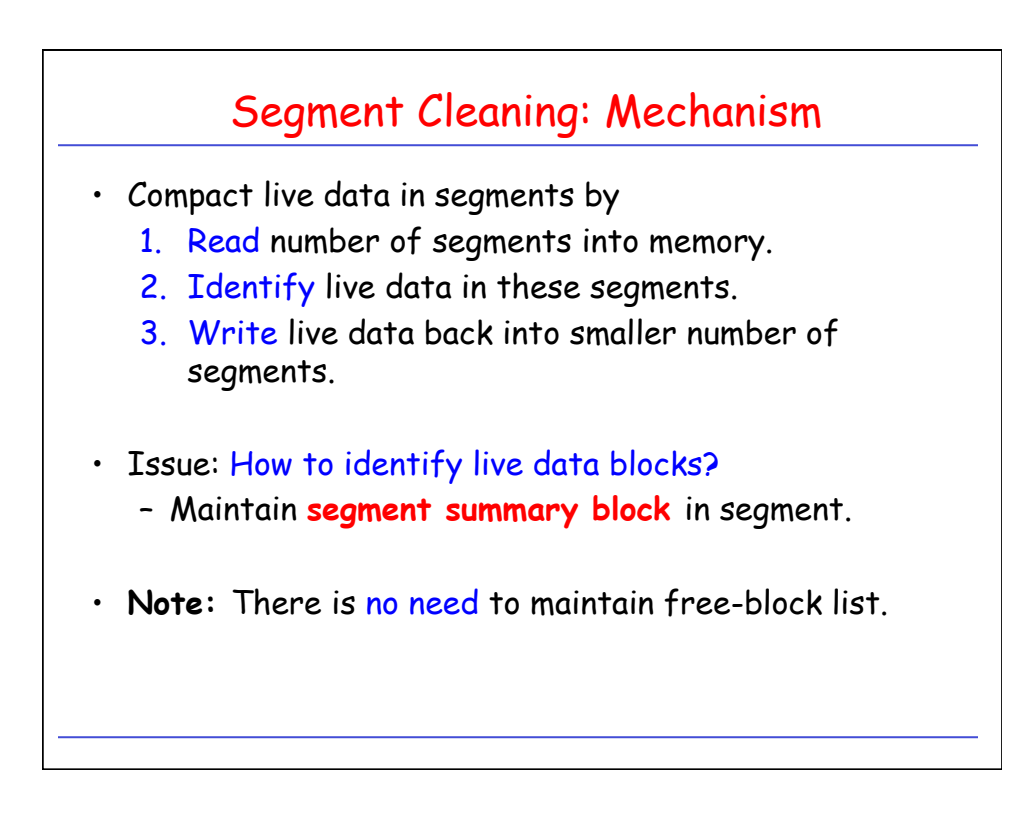

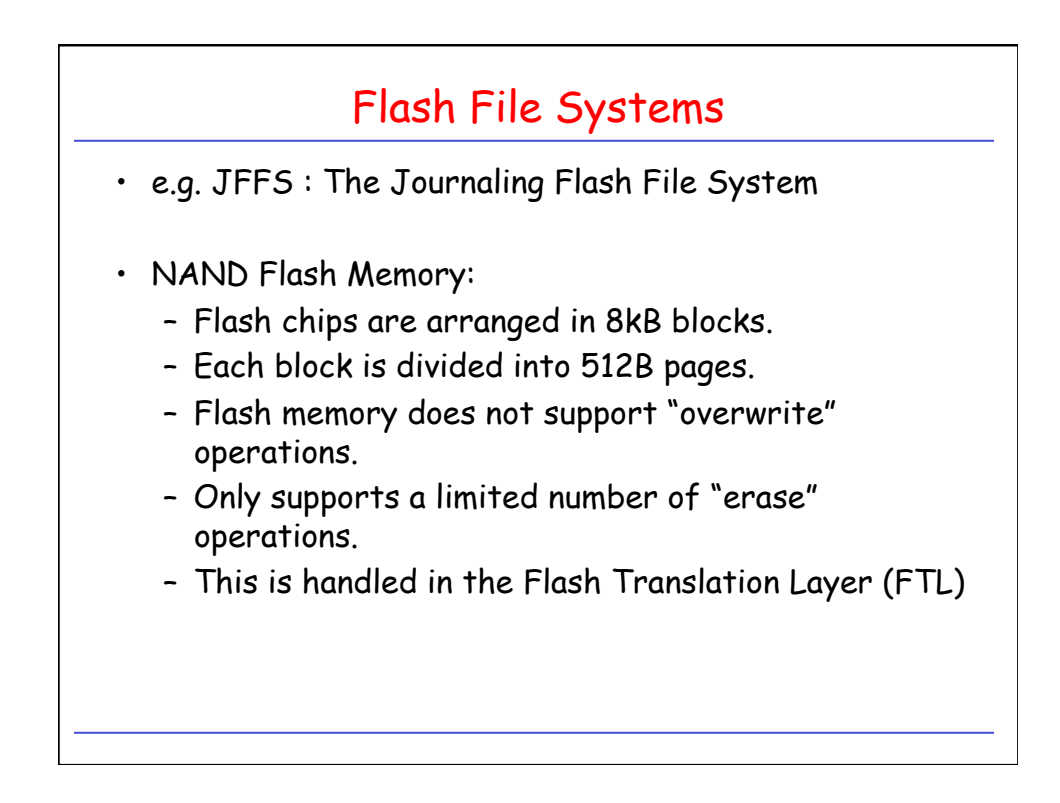

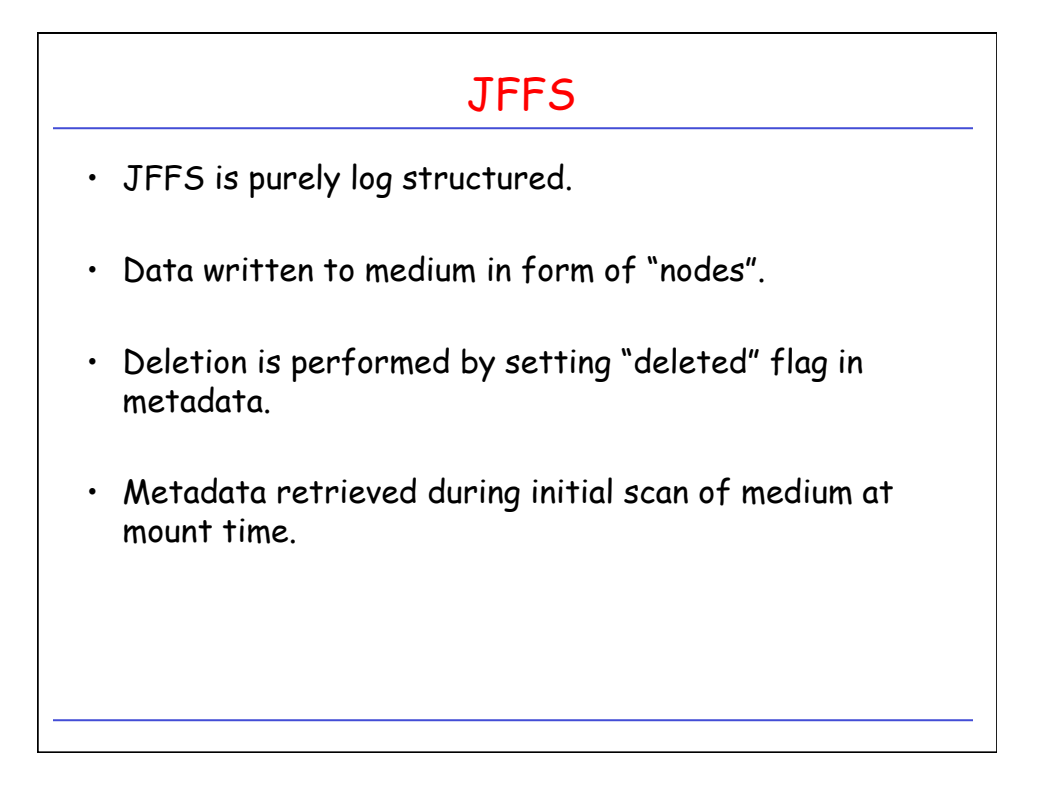

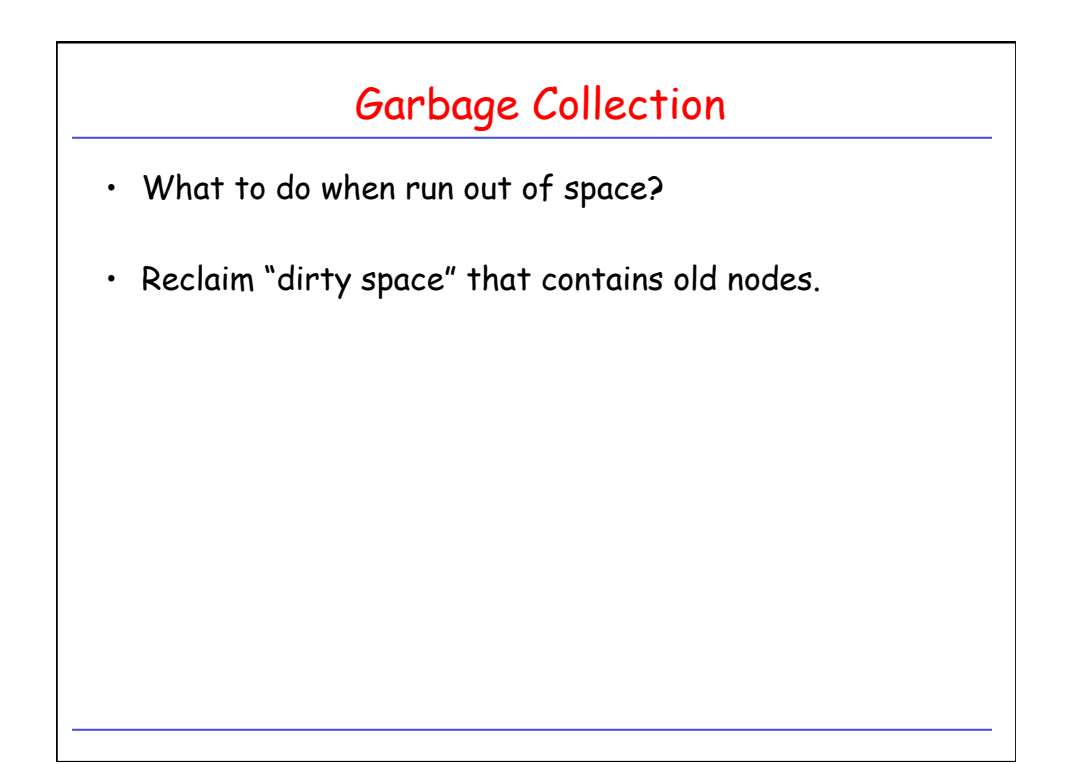

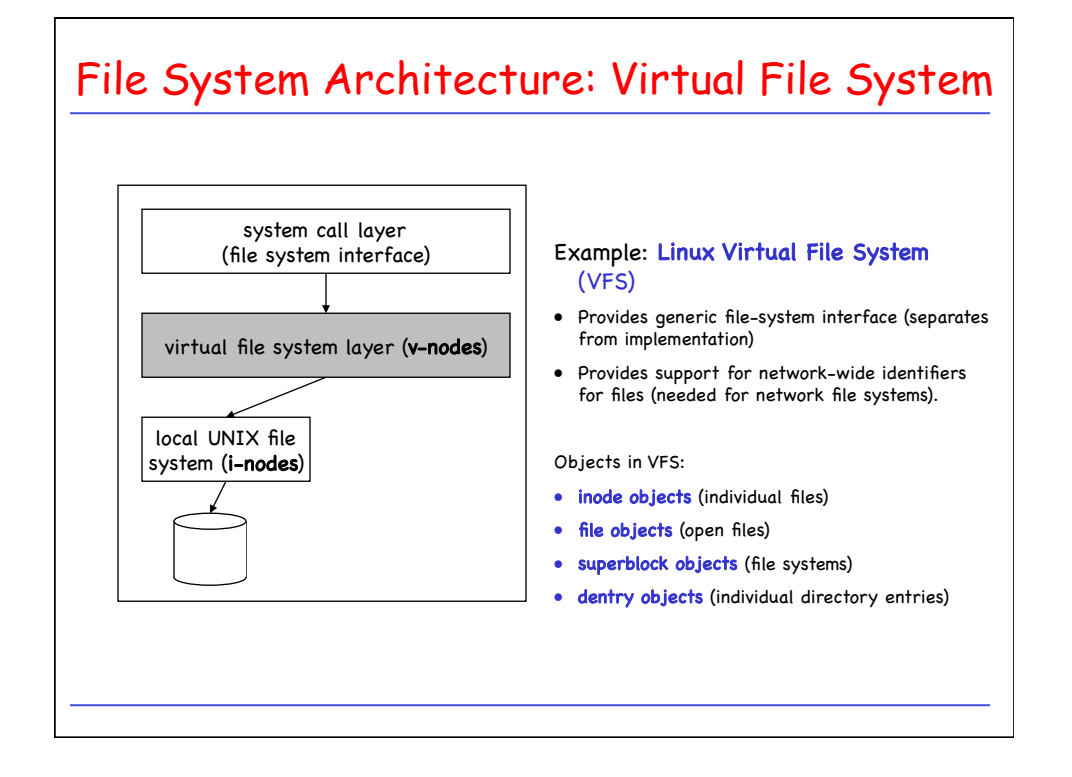

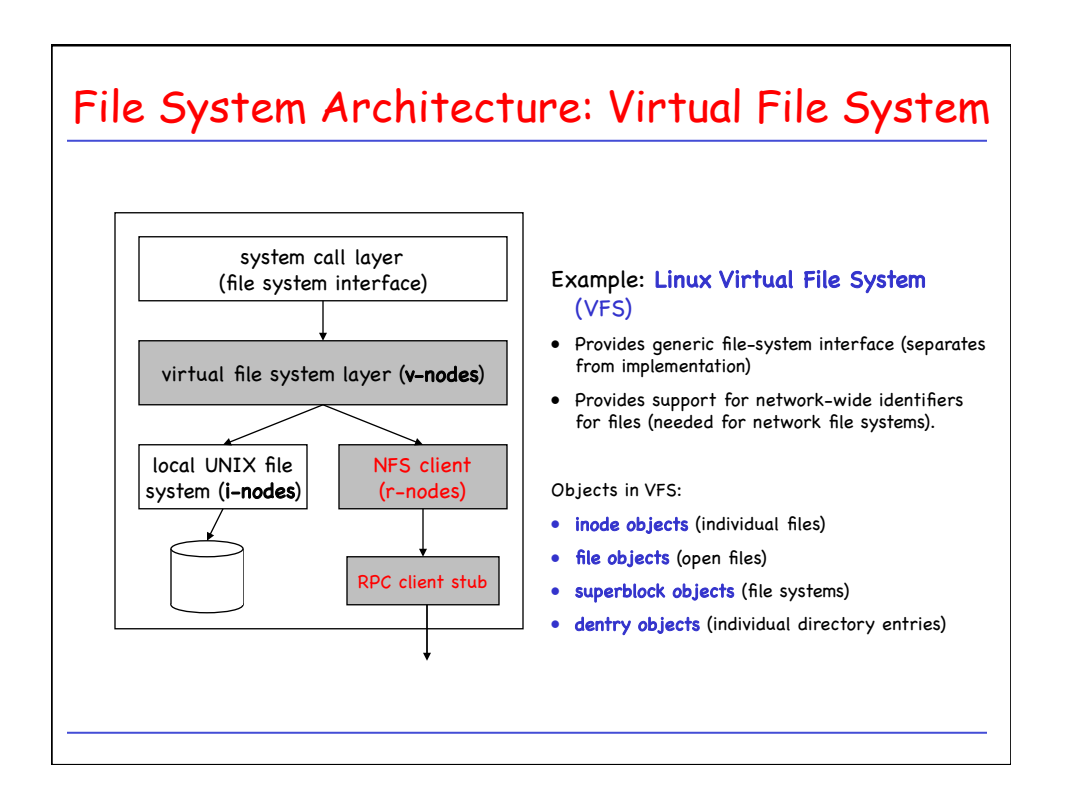

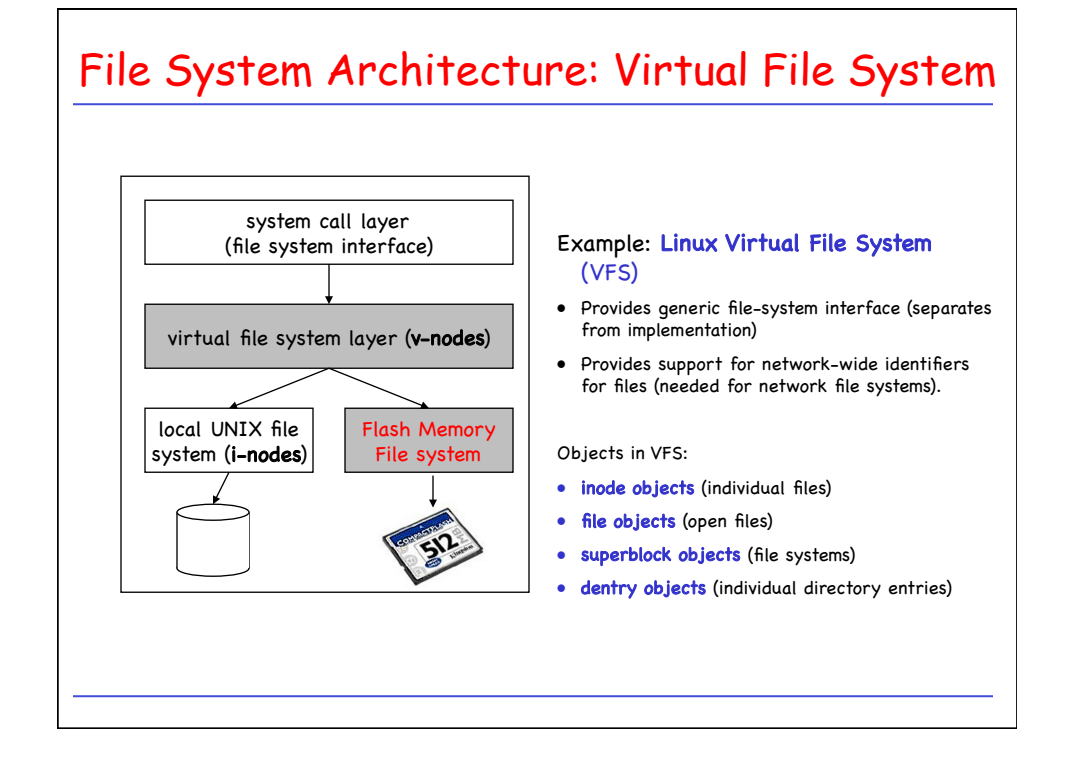

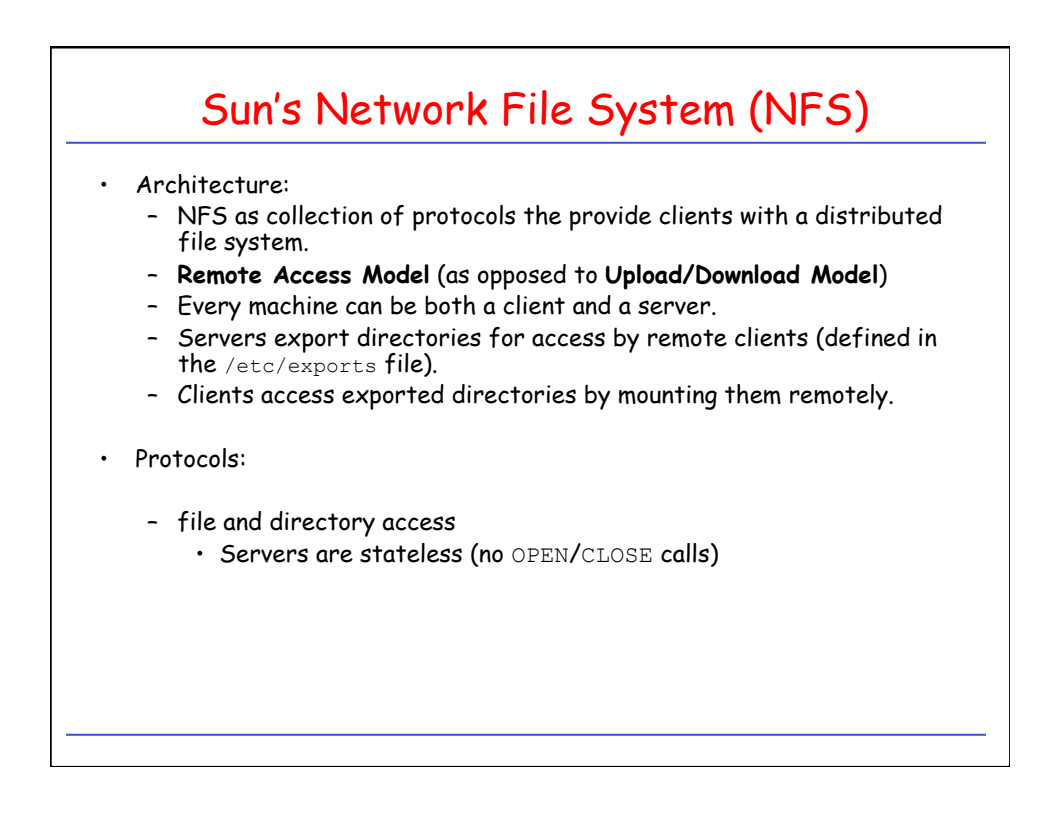

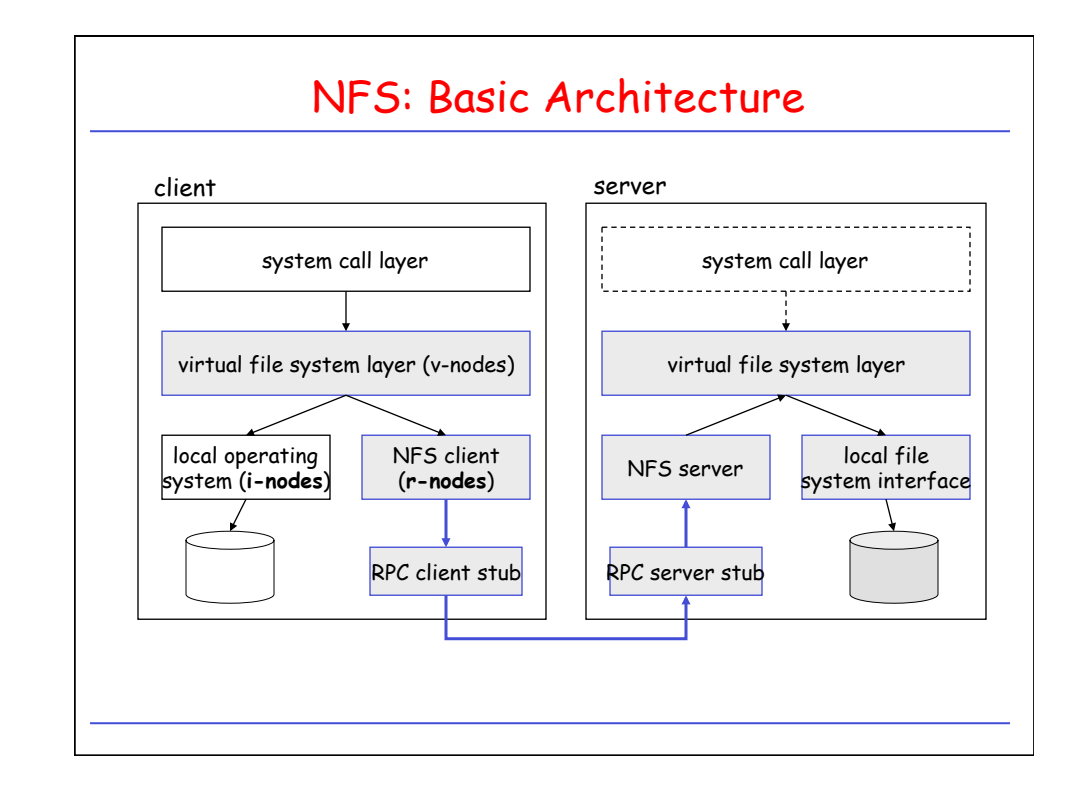

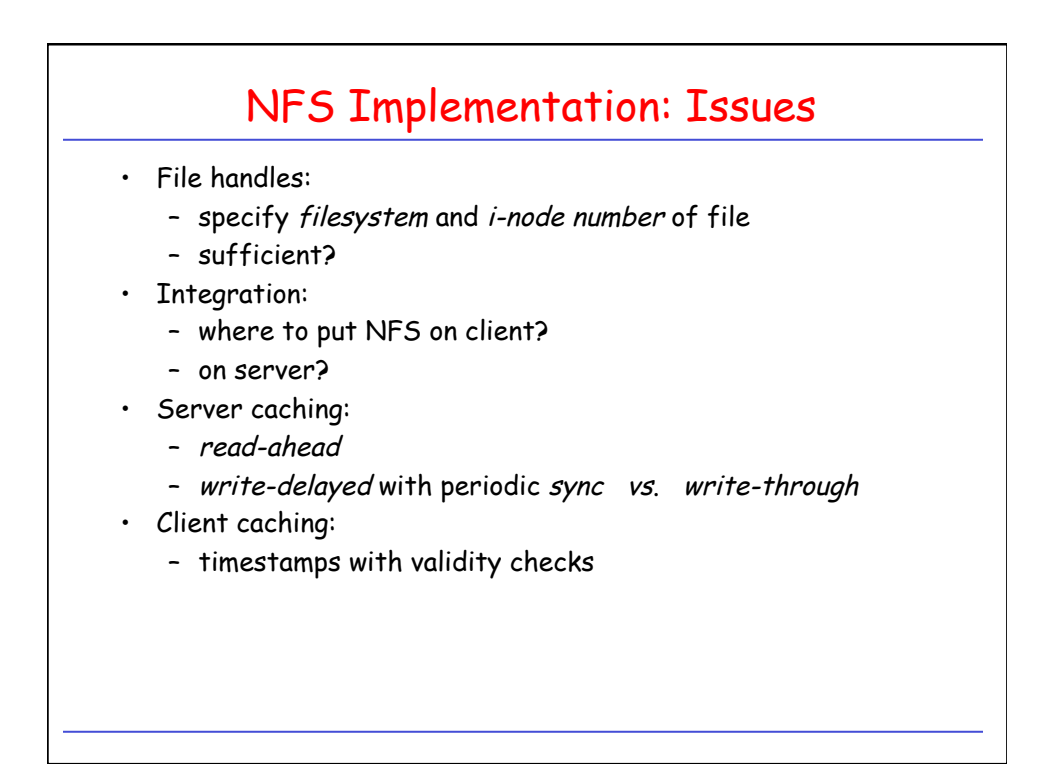

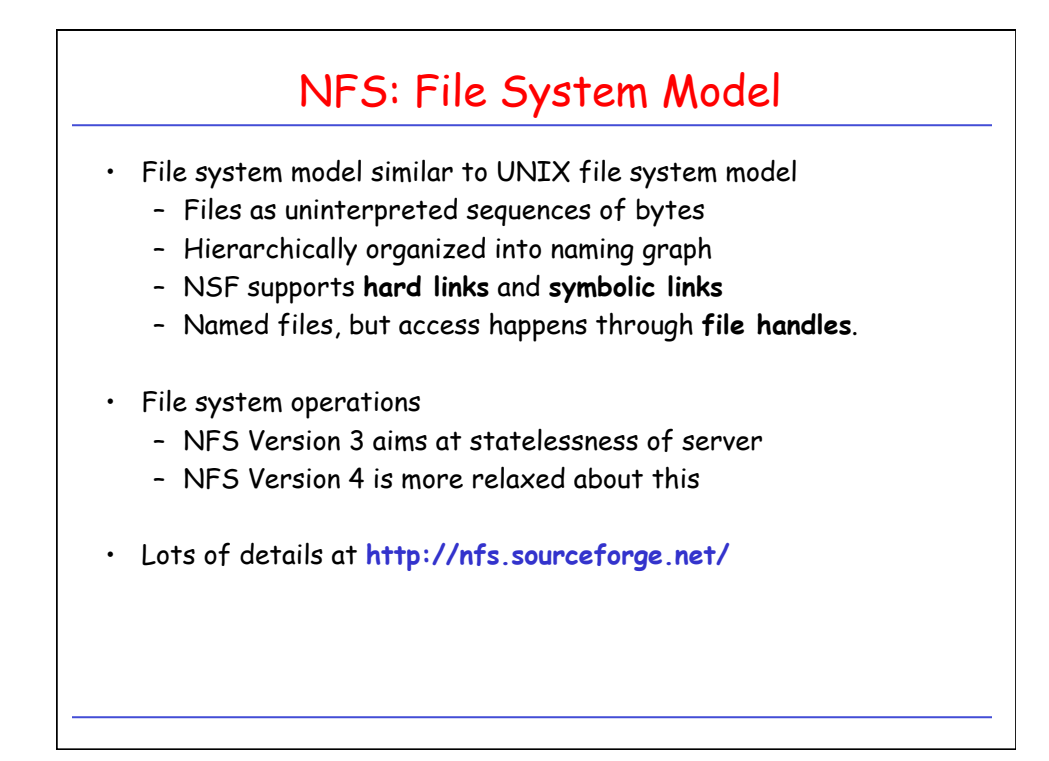

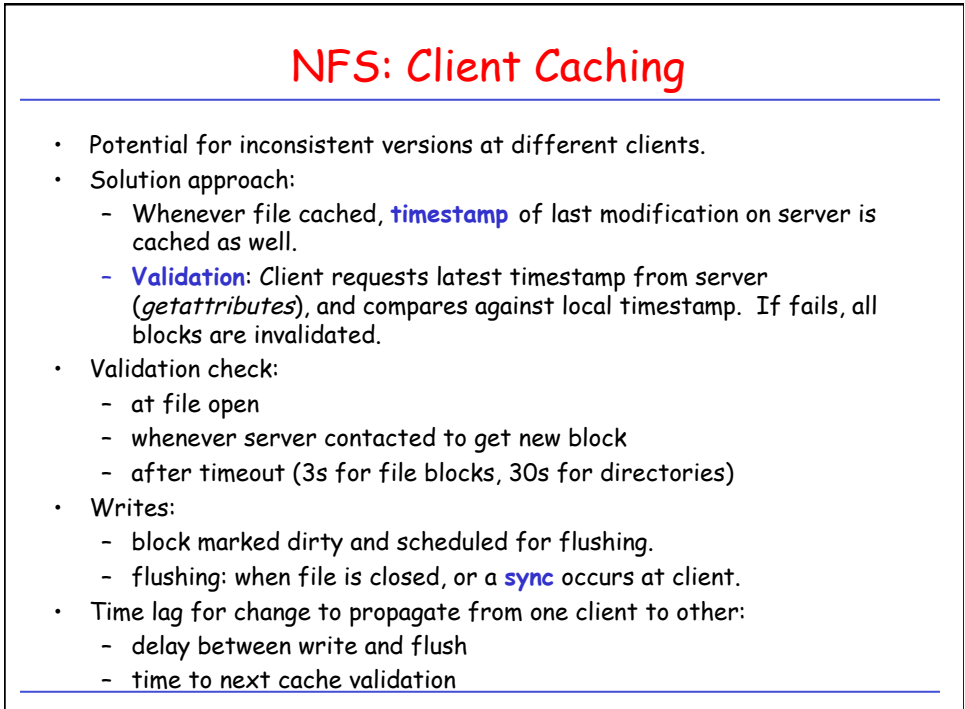